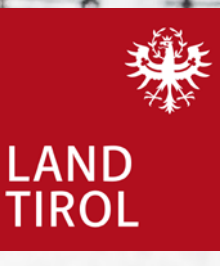

# **mail**1.2021

Das Magazin des Tiroler Bildungsinstituts Grillhof/Medienzentrum

Österreichische Post AG GZ 02Z031484 M Tiroler Bildungsinstitut und Medienzentrum<br>Rennweg 1, 6020 Innsbruck **Spielerisch Lernen** | Eine digitale Schnitzeljagd mit Actionbound **Peace Studies** | Aus der Notlage entstand Neues Titelbild | **Dreharbeiten Tirol-Film auf der Nordkette** Foto: Ben Raneburger

### **Editorial** Bildung in herausfordernden Zeiten

Auch wenn wir es gerne ANDERS hätten, müssen wir mit den derzeitigen Herausforderungen leben. Der COVID-19-Virus wird uns begleiten und hoffentlich sind wir so lernfähig, dass wir gut und professionell mit diesen Herausforderungen umgehen. Im Schulbereich haben die Lehrkräfte und die SchülerInnen schon viel an Veränderung durchlebt und mit der nötigen Flexibilität und Professionalität ist es gelungen, einen geordneten Schulbetrieb wieder aufzubauen.

Im Bereich der Erwachsenenbildung ist derzeit nur die berufliche Weiterbildung am Zug, wenn es um Formen des Präsenzunterrichts geht. In der Schule und in der EB wurde ganz viel auf Onlineformate umgestellt, Besprechungen finden fast durchwegs nur noch online statt. Ganz viele Menschen sehnen sich nach Weiterbildung, Kultur und Sport. Bis zum Sommer hin wird wieder EINIGES ermöglicht, auch mit den strengen Auflagen und Sicherheitskonzepten.

Im TBI-Medienzentrum wurde mit LeOn schon im vergangenen Jahr das Dienstleistungsspektrum für die LehrerInnen und SchülerInnen erweitert. 2020 wurde das Budget für die Lizenzankäufe deutlich angehoben und auch in die Weiterbildung der Lehrkräfte wurde viel investiert. Die Zahlen der Mediennutzung sind entsprechend gut.

Im Namen aller MitarbeiterInnen gilt der Dank an alle Kunden und Kundinnen , KursteilnehmerInnen und an unseren Träger, dem Land Tirol, für das erwiesene Vertrauen und die gute Zusammenarbeit.

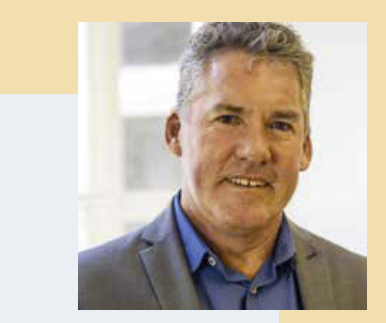

Franz Jenewein, Institutsleiter

### **Alle Mittelschulen Tirols bei LeOn!**

Manchmal darf man auch etwas stolz sein: Dieses Gefühl machte sich breit, als vor kurzem eine besondere Anmeldung im Postfach des Medienzentrums für Aufregung (im positiven Sinn) sorgte. Die Mittelschule Seefeld hatte sich für das Medienportal LeOn angemeldet. Das ganze Team freute sich, denn damit stand fest: Nun war auch die letzte der 104 Tiroler Mittelschulen in den Kreis der LeOn-Schulen gestoßen.

Schulleiter Gerold Ennemoser nutzte gleich die Gelegenheit für eine schulinterne Fortbildung. Im Februar informierte sich das ganze Kollegium über die Möglichkeiten von LeOn im Rahmen einer Videokonferenz. Viele Rückmeldungen machten deutlich, dass sich die neuen LeOn-NutzerInnen über die große Bandbreite des Angebots und die Vielfältigkeit der Medienarten (Filme, Arbeitsblätter, interaktive Übungen etc.) freuen und sicher einsetzen werden. Insgesamt betreut das TBI-Medienzentrum damit 520 Schulen im Rahmen des LeOn-Projekts. Wir begrüßen den neuen Kunden – und sind auch ein bisschen stolz.

**Michael Kern** 

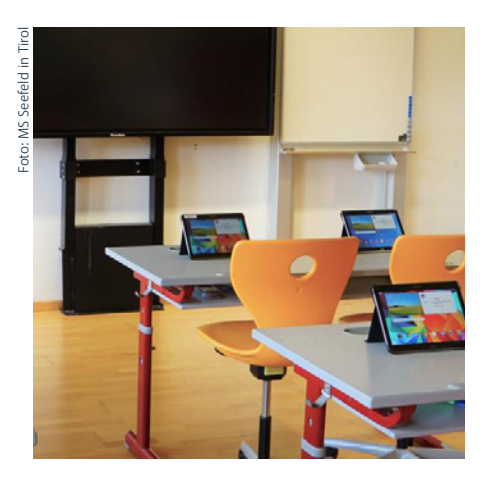

### **Gästehaus Neu im TBI-Grillhof**

In der Ausgabe 04-2020 haben wir über den geplanten Neubau des Gästehauses im TBI-Grillhof berichtet. Mittlerweile wurde das alte "Personalhaus" abgerissen und der Neubau des Gästehauses läuft wie im Zeitplan vorgesehen. In der Zwischenzeit wurden von der zuständigen Fachabteilung die großen Gewerke auf Basis des Bundesvergabegesetztes ausgeschrieben und der Großteil schon vergeben. Es sind fast durchwegs Firmen aus Tirol,

die den Zuschlag auf Basis des Bestbieterprinzips erhalten haben. Das ist gut und erfreulich, somit bleibt die Wertschöpfung im Land Tirol. Anbei ein Bild vom Abriss des Hauses – ein Teil der Geschichte des Grillhofs – und daher spielt ein Stück Wehmut mit, auch wenn wir uns schon auf das neue Haus freuen.

**Franz Jenewein** 

Abriss des alten Gästehauses am Tiroler Bildungsinstitut Grillhof

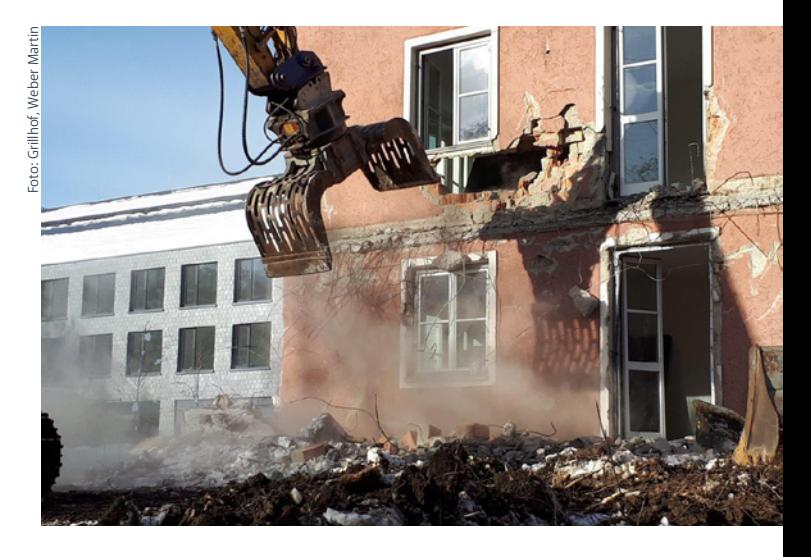

### **Der nächste große Schritt: LeOn-Medien teilen**

**Seit Februar ist ein Werkzeug bei LeOn im Einsatz, das sich viele LeOn-NutzerInnen gewünscht haben: Das Teilen von einzelnen Medien. Damit können Lehrpersonen ihren SchülerInnen gezielt einzelne Medien anbieten, und wenn erwünscht, sogar mit einer zeitlichen Befristung.**

Bei jedem Film, Arbeitsblatt usw. ist nun der neue Teilen-Button zu finden. Damit kann ein Link oder ein QR-Code erzeugt werden. Wer auf diesen Teilen-Button klickt, bekommt ein Fenster angezeigt, in dem man eine zeitliche Befristung der Zugriffsmöglichkeit einstellen kann. Aber auf diesen Schritt kann man auch verzichten. Mit Klick auf "Medium jetzt freigeben" wird ein LeOn-Link und QR-Code generiert. Diese kann man jetzt weitergeben. Einzige Voraussetzung: SchülerInnen müssen einen Portal-Tirol-Zugang (TSN-Zugang) haben, um das ausgesuchte Medium nutzen zu können.

#### **Überall einsetzbar**

Die LeOn-Links und QR-Codes können in allen Lernplattformen eingebettet werden, oder einfach z.B. in einem Mail verschickt werden. Diese Möglichkeit, einzelne Medien zu teilen, ergänzt das schon seit 2020 bestehende Feature, mehrere Medien (z.B. ein Filmkapitel und ein dazu passendes Arbeitsblatt mit konkretem Auftrag) über den Weg der Merkliste freizugeben.

#### **Merklisten mit SchülerInnen teilen**

Merklisten in LeOn sind das zentrale Werkzeug, um die große Anzahl an Medien für sich "vorzumerken". Erst wenn man mindestens ein Medium in die Merkliste gelegt hat, erscheint am Bildschirmrand rechts oben der Link "Meine Merkliste". Wird dieser Link angeklickt, kann man bequem in den Merklisten suchen und filtern. Sobald sich in den eigenen Merklisten Medien befinden, sieht man nach Klick auf "Merkliste bearbeiten" den "Teilen"-Link. Klickt man diesen an, erscheint das Fenster "Merkliste freigeben". Hier ist es möglich, einen

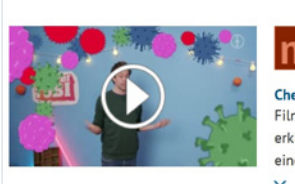

#### Checker Tobi: Der Viren-Check - Gesamtfilm

Film: Gemeinsam mit Virenexpertin Linda nimmt Checker Tobi das Coronavirus unter die Lupe. Sie erklärt mit einem vergrößerten Modell, wie ein Virus aufgebaut ist und wie er sich verhält. In einem Experiment zeigt Tobi, wie schnell sich Viren verbreiten, wenn man niest. Gelangt ein Virus

Teilen-Button bei Medium

Namen und einen Hinweis, z. B. eine Arbeitsanweisung für SchülerInnen, zu vergeben. Die Freigabedauer lässt sich durch Eingabe eines Datums zeitlich begrenzen. Diese Freigabe kann man jederzeit aufheben oder die zeitliche Begrenzung, den Namen und den Hinweis anpassen.

Voraussetzung ist auch hier, dass die SchülerInnen einen Portal-Tirol-Zugang (TSN-Zugang) haben.

#### **LeOn ist in TSNmoodle integriert**

Schon seit Jahren ist LeOn ein fixer Bestandteil von TSNmoodle. In den Kursen können Lehrpersonen direkt auf das Medienportal zugreifen und Medien einbinden, ohne Links kopieren zu müssen. Die SchülerInnen, die sich bereits für den Moodle-Kurs angemeldet haben, nutzen die ausgewählten Filme, Arbeitsblätter, interaktiven Übungen ganz bequem ohne weitere Anmeldung oder neue Benutzeroberfläche.

#### **LeOn kommt näher zu den SchülerInnen**

Mit diesen zwei Teilen-Features macht das Medienportal einen weiteren

Schritt Richtung SchülerInnen. War das Portal früher ein klassisches Tool für den Frontalunterricht, kann es nun in verschiedensten Settings eingesetzt werden: in der Gruppenarbeit, in der Einzelarbeit, zu Hause zum Lernen, im Homeschooling.

Damit wird LeOn noch mehr zu einem alltäglichen Werkzeug des Lehrens und Lernens.

**Michael Kern**

#### **Info**

Medium teilen – so einfach geht's: ein Erklärvideo ([https://leon.tsn.](https://leon.tsn.at/204527) [at/204527](https://leon.tsn.at/204527)) zeigt jeden einzelnen Schritt. Wer lieber nachliest, kann dies im Dokument [\(https://leon.tsn.](https://leon.tsn.at/192243) [at/192243\)](https://leon.tsn.at/192243) tun.

Wie man Merklisten erstellt und teilt, beschreiben ein Erklärvideo [\(https://leon.tsn.at/201826\)](https://leon.tsn.at/201826) und eine Anleitung [\(https://leon.tsn.](https://leon.tsn.at/201039) [at/201039](https://leon.tsn.at/201039)) im Detail. Alle Anleitungen sind im Themenpaket "Über das Medienportal LeOn" auffindbar.

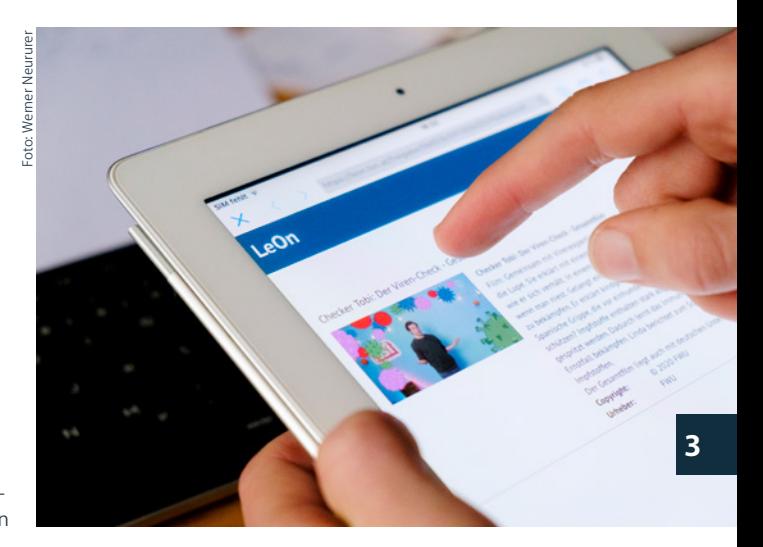

Über einen Link oder einen QR-Code gelangen die SchülerInnen direkt zum freigegebenen Medium auf LeOn

### **Neue Lehrgänge für Gemeindebedienstete**

Die Coronaphase erschwert die Planung und Durchführung von Seminaren und Lehrgängen, dennoch muss auf die Aus- und Weiterbildung der Gemeindebediensteten geachtet werden. Nicht zuletzt gibt es auch unmittelbare Zusammenhänge in finanzieller und gesellschaftspolitischer Sicht.

Für die Osttiroler Gemeinden wird ab 7. April ein Lehrgang für Kommunale FinanzmanagerInnen angeboten und wegen der großen Nachfrage ab Ende April auch im TBI-Grillhof für die Nordtiroler Gemeinden. Der Kompetenzlehrgang für Frauen startete bereits am 19. März mit 17 Teilnehmerinnen. Sehr gut gebucht sind die Seminare Baurecht und Meldegesetz. Der Lehrgang für die Bauhofleiter wird im April abgeschlossen.

Derzeit sind noch Gemeindeseminare in Ausarbeitung.

Unter Berücksichtigung der CO-VID-Maßnahmen werden einzelne Gemeindeseminare online oder im Präsenzformat angeboten.

**Franz Jenewein** 

**LeOn wächst ständig**  Das Medienportal LeOn des Medienzentrums ist das zentrale Tiroler Online-Portal für Unterrichtsmedien. Monat für Monat kommen neue Themenpakete hinzu, einige davon werden in diesem Heft kurz

**Medienpakete**

vorgestellt.

**Neue** 

#### Europa – Stadt, Land, Fluss (real 3D)

Das Themenpaket bietet einen virtuellen Überblick über Europa und seine geographischen Ausprägungen. Bewegbare 3D-Modelle in unterschiedlichen Arbeitsbereichen demonstrieren verschiedene geografische Gegebenheiten. Die Arbeitsbereiche sind speziell auf die Lehrplaninhalte des Geografieunterrichts der Sekundarstufe I, Klasse 7 - 9 abgestimmt.

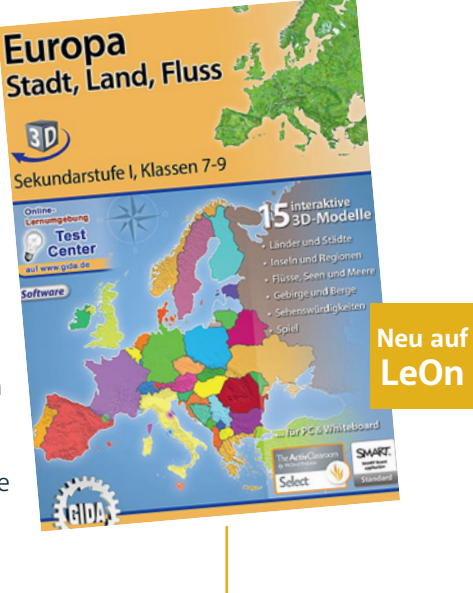

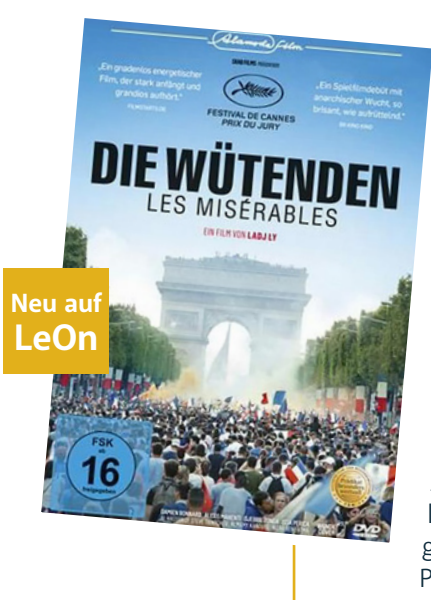

#### Die Wütenden – Les Miserables (Spielfilm)

Ein Polizist stößt neu zu einem Duo hinzu, das in einem Pariser Vorort Streife fährt. Schon am ersten Einsatztag wird er mit den dortigen Machtverhältnissen konfrontiert, an denen seine neuen Kollegen durch Gewalt, Schikanen und Korruption regen Anteil haben. Als ein Löwenjunges aus einem Zirkus von einem Jugendlichen gestohlen wird, droht das fragile Interessengleichgewicht im Viertel zu kippen. Die Polizisten werden bei der eskalierenden Festsetzung des Diebs gefilmt.

#### Aus Alt bau Neu! – Architekten entdecken Recycling

Recyceln ist nicht nur eine ökologische Notwendigkeit, recyceln ist auch schick. Auch beim Bauen entwerfen Architekten immer mehr Gebäude nach dem Motto: Aus Alt mach Neu. Die Herstellung von Beton, Stahl und Glas verbraucht enorm viel Energie und setzt CO2 frei. Am Ende des Gebäudelebens steht der Abriss sowie unsere Wegwerfmentalität. Das können wir uns so nicht mehr leisten, die Ressourcen werden knapper. Recycelte Materialien finden nochmal Verwendung und die Kreativität ist groß.

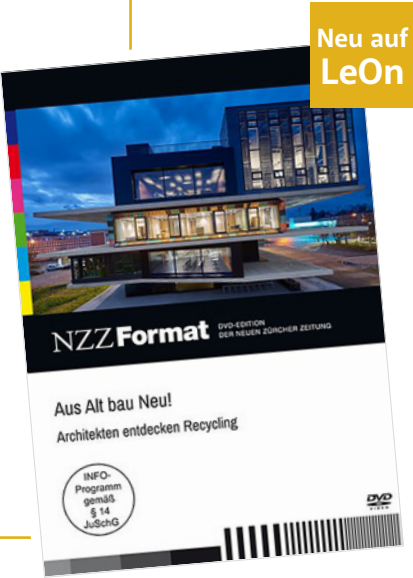

### **Peace Studies und Bundesheer: Aus der Notlage entstand Neues**

### Wie ein Sicherheitstraining erstmals digital umgesetzt wurde

Von Anfang Jänner bis März geht es traditionell am Tiroler Bildungsinstitut Grillhof recht bunt zu: Es ist die Präsenzphase der Peace Studies, in der Studierende aus der ganzen Welt gemeinsam im TBI-Grillhof lernen und wohnen. Längst haben sich die Angestellten an die verschiedenen Sprachen, die Essensgewohnheiten und Rhythmen, die das Studium mit sich bringt, gewöhnt – und umgekehrt bezeichnen die StudentInnen den Grillhof meist schon nach wenigen Tagen als zweite Heimat. In diesem Winter, in dem alles anders ist, fehlt die internationale Buntheit und eine fast unheimliche Stille breitet sich aus, denn die Studierenden sitzen wie viele andere daheim vor dem Bildschirm. Doch wie soll man ein Studium ins Homeoffice übersetzen, wenn die Peace Studies nicht einfach aus Vorlesungen und Seminaren im Hörsaal bestehen, sondern ihren Reiz und ihren Wissenstransfer aus Lehrveranstaltungen beziehen, in denen körperliche Anwesenheit eine Voraussetzung ist? Wie soll mit Theater als Methode gearbeitet werden, wenn man vor dem Computer sitzen muss, wie kann ein Erste-Hilfe-Kurs mit praktischer Erfahrung vermittelt werden, wenn man einander nie begegnet? Und da wäre noch eines der Highlights des Studiums, das Training, das vom Österreichischen Bundesheer organisiert wird und die Studierenden auf eine potenzielle Zeit in Konfliktregionen vorbereitet.

#### **Vom Anti-Minentraining zu Verhandlungen als UN-Vertreter**

Die Präsenzphase im Sommersemester war aufgrund der Pandemie erstmals seit der Gründung der Peace Studies an der Universität Innsbruck ausgefallen. Umso mehr war klar, dass es für das Wintersemester eine gute Lösung geben müsse. Ein wenig Hoffnung gab es noch, dass man das Semester ganz normal abhalten könne. Ganz normal, das heißt beim Training mit dem Bundesheer, "Native Challenge" genannt, dass die Studierenden zuerst in theoretischen Vorlesungen

und praktischen Workshops auf ein Rollenspiel vorbereitet werden, das mehrere Tage dauert und realitätsnah Szenarien durchspielt, die bei einem Einsatz in Konfliktregionen auftreten können. Das geht vom Checkpoint bis hin zu Verhandlungen, von politisch sensiblen Gesprächen über ein Anti-Minentraining bis hin zur Frage, wie

Abstand, Hygienemaßnahmen) das gesamte Rollenspiel plus vorbereitender Lehreinheiten in eine digitale Kommunikationsplattform. Wer nun an ein paar Stunden Seminar pro Tag denkt, irrt. Zehn Tage lang wurde für die Studierenden ein Programm präsentiert, in dem diese nahezu rund um die Uhr ausgebildet

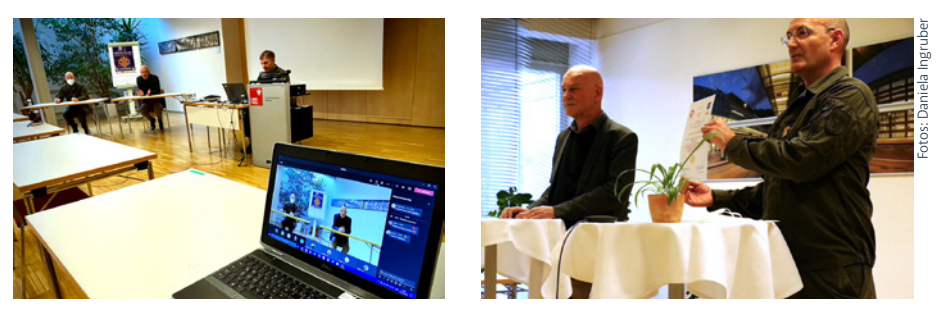

Auf der digitalen Kommunikationsplattform mit Brigadier Gstrein, Prof. Dietrich und Olt. Öttl

man sich im Falle einer Entführung verhalten sollte, um die Überlebenschancen zu erweitern. Es versteht sich von selbst, dass solch ein Training nur mit persönlicher Anwesenheit funktionieren kann – dachte man. Im Spätherbst wurde klar, dass an ein "normales" Semester nicht zu denken war. Alles musste digital geschehen. Einige Seminare wurden ausgetauscht, bei anderen änderte sich die Lehrmethode. Was aber mit jenen Einheiten machen, die sonst in der Wattener Lizum stattfinden? So einfach die eine oder andere Übung zu digitalisieren, das schien unmöglich, ging es doch um ein Training von mehr als einer Woche. Etwas komplett Neues musste geschaffen werden – und zwar binnen weniger Wochen. Olt. Markus Öttl, der die Rolle als Master Mind dieses außergewöhnlichen Trainings von Generalmajor Herbert Bauer übernommen hat, machte das Ganze möglich.

#### **Aus der Not entstand etwas ganz Neues**

Ende Jänner war es soweit: Offiziere des Bundesheeres, RollenspielerInnen und UniversitätslektorInnen und trafen am Grillhof zusammen und übersetzten unter strengen Coronamaßnahmen (regelmäßige Antigentests,

wurden. Das ging vom Kartenlesen zum Funk, selbst das Anti-Minentraining konnte stattfinden. Das Rote Kreuz bot mit Markus Schmid zwei Tage intensives Erste-Hilfe-Training, das Bundesheer schaltete seine UN-Experten per Computer dazu, aus Albanien sprach Wahlbeobachtungsexperte Armin Rabitsch und das Team unter dem neuen Tiroler Kommandanten Generalbrigadier Ingo Gstrein setzte gemeinsam mit dem Team der Universität Innsbruck erstmals ein rein digitales Sicherheitstraining um. Der Grillhof mit seiner Umgebung diente dabei nicht nur als Kulisse, sondern vermittelte den Studierenden einerseits ein wenig Gewohnheit und half andererseits den TrainerInnen und RollenspielerInnen dabei, diese zehn Tage lang durchzuhalten und dabei jenes Ambiente zu schaffen, das Videokonferenzen auf internationaler Ebene ebenso realistisch aussehen ließ wie das eine oder andere Rollenspiel mit "gefährlichen" Gestalten. Nächstes Mal kann hoffentlich alles wieder in einer Präsenzphase stattfinden, und doch weiß man jetzt, dass in intensiver Zusammenarbeit aller Beteiligten selbst das fast Unmögliche umsetzbar ist.

**Daniela Ingruber** 

### **Transferevaluation der Kurse im Rahmen der Verwaltungsakademie**

Das Tiroler Bildungsinstitut-Grillhof führt in Kooperation mit dem Sachgebiet Innenrevision die Kurse im Rahmen der Tiroler Verwaltungsakademie durch. Die einzelnen Kurse werden mit unterschiedlichen Instrumenten evaluiert – ein Kernstück der Evaluation bildet die Transferevaluation am Ende der Lehrgänge.

Veränderungen während der Weiterbildungsmaßnahme.

Die Transferevaluation wird mit einem zeitlichen Abstand zu den Seminareinheiten, gekoppelt mit der Zertifikatsüberreichung in Form einer Präsenzveranstaltung durchgeführt. In einer ersten Phase diskutieren die TeilnehmerInnen paarweise und nach

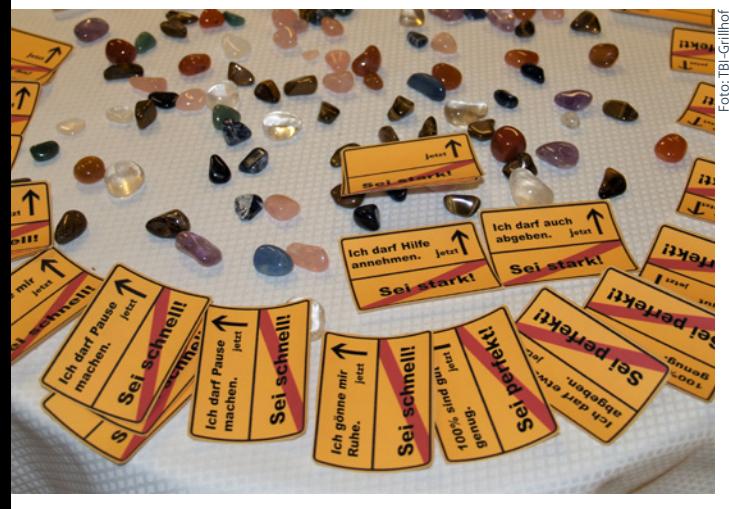

Formen der kreativen Evaluation

#### **Evaluation als Instrument**

Unter dem Begriff der Evaluation wird allgemein die Bewertung bzw. Beurteilung von Prozessen anhand von vorgegebenen Zielen mit Hilfe empirisch erhobener Befunde verstanden. Zweck der Evaluation ist die Steuerung und Verbesserung der Prozesse. Sie ist nicht nur ein Instrument der Ergebnissicherung, sondern auch der Planungs- und Prozessbegleitung und der Entscheidungsvorbereitung. Transfer bedeutet, dass das Gelernte aus einem Seminar in die Praxis konkret umgesetzt wird. Lernen beinhaltet zum einen den Wissenserwerb und zum anderen die Anwendung des Wissens mit dem Ziel, ein bestimmtes Ergebnis zu erzielen. Der Lerntransfer bezieht sich auf die Aufnahme von Lerninhalten bzw. das Bewirken von

jeder Frage mit einem Wechsel konkrete Fragestellungen. In der zweiten Phase notieren die TeilnehmerInnen in anonymisierter Form ihre Antworten zu den Fragen auf einem Papier und geben dieses ab. Die Ergebnisse werden ausgewertet und dienen als wichtige Grundlage für die Planung der nächsten Lehrgänge.

#### **TeilnehmerInnen resümieren durchwegs positiv**

Aussagen von TeilnehmerInnen zum Lernerfolg: "Ich habe in Bezug auf meine Führungsrolle mehr Sicherheit bekommen. Insbesondere waren auch die Diskussion und das Kennenlernen von anderen MitarbeiterInnen, die in Führungsrollen sind, informativ". Zur beruflichen Entwicklung: "Man merkt immer wieder in beruflichen Situationen, dass man durch die gelernten Inhalte reflektierter ist und versucht, besser zu agieren". Eine weitere Aussage lautete: "Für mich persönlich sehe ich jedenfalls einen Mehrwert, der aus meiner Sicht zweifellos auch einen Mehrwert für meine Organisationseinheit bedeutet". Zur Kompetenzentwicklung: "Die vielen verschiedenen "Übungssituationen" haben jedenfalls dazu beigetragen, die neuen Methoden in einem "geschützten Umfeld" auszuprobieren". "Besonders die persönlichkeitsorientierten Elemente des Kurses habe ich als sehr bereichernd empfunden". Eine zentrale Aussage zu den Erfolgserlebnissen: "Ich sehe meine Stärken in der strategischen Planung, das Erkennen von Belastungssituationen bei meinen MitarbeiterInnen und das Bewältigen von Stresssituationen". Häufig genannt wurde bei dieser Fragestellung die Lehrgangsgruppe und der Erfahrungsaustausch in der Gruppe. Im Rahmen dieser Evaluation wurden auch Fragen zu den ReferentInnen, zur Organisation, Methodik & Didaktik und zu inhaltlichen Verbesserungsvorschlägen gestellt.

#### **Evaluationsdaten wichtig für Weiterentwicklung der Lehrgänge**

Aus der Sicht der PädagogInnen sind die Auswertungen der Prozessevaluation äußerst spannend und auch lehrreich. Zudem werden die Ergebnisse mit den Evaluationsdaten aus den einzelnen Modulen im Quervergleich betrachtet. Gerade im Hinblick auf die Weiterentwicklung der Lehrgänge haben die Auswertungen der Evaluationsdaten sehr viel gebracht, zum Nutzen der TeilnehmerInnen aber auch zum Wohle der Organisationseinheiten in der Tiroler Landesverwaltung.

**Franz Jenewein** 

### **Lehrgang für angehende Pflegeeltern**

Eine Ausbildung der besonderen Art …

Eine Familie werden – dieser Wunsch kann auf verschiedenen Wegen erreicht werden. Ein nicht so bekannter, aber ebenso freudvoller Weg dorthin ist jener, ein Pflegekind bei sich aufzunehmen. Ein Abschnitt dieses Weges findet, zumindest für die künftigen Pflegeeltern, am Tiroler Bildungsinstitut Grillhof statt. Die Abteilung Kinderund Jugendhilfe bietet für künftige Pflegeeltern einen Lehrgang an, um sie für die zukünftigen Aufgaben in pädagogischer, rechtlicher und sozialer Hinsicht vorzubereiten.

#### **Langfristige Lösungen**

Aus unterschiedlichen Gründen kommt es leider immer wieder vor, dass Eltern nicht so für ihre Kinder da sein können, wie sie es gerne wären und wie die Kinder es brauchen. Wenn auch bei Verwandten keine Möglichkeit besteht, das Kind aufzunehmen, sucht die Kinder- und Jugendhilfe für diese Kinder ein neues Zuhause. Neben Wohngruppen und sozialpädagogischen Pflegestellen sind in diesen Fällen, vor allem wenn es um langfristige Übersiedlungen geht, Pflegefamilien und Pflegepersonen wichtig – Familien, Paare oder auch Einzelpersonen, die bereit sind, ein Kind bei sich aufzunehmen, das auch noch eine andere Familie hat. Die Familie erweitert sich dabei in vielerlei Hinsicht.

#### **Eigene Geschichte und Herkunftsfamilie bleiben immer Teil des Kindes**

Ein Kind ein Stück auf seinem Weg zu begleiten, seine Herkunftsgeschichte in ein gesundes Selbstbild einzubetten/zu verankern, ist genauso Aufgabe

#### **Short Facts**

- Pflegekinder in Tirol (Stand 2019): 262
- Pflegepersonen in Tirol (Stand 2019): 396

Der Kurs startete im Jahr 1999 und wurde seither weiterentwickelt. Seit ca. 20 Jahren findet er zumindest teilweise am Grillhof statt. Zwischen 2008 und 2021 besuchten 391 TeilnehmerInnen insgesamt 18 abgehaltene Kurse.

von Pflegeeltern, wie der gemeinsame Alltag. Viele Kinder bringen Verhaltensstrategien mit, die sie in schwierigen Situationen entwickelt haben, die in der neuen Familie aber zu Herausforderungen führen. Manche Kinder brauchen auch Unterstützung durch Förderungen oder Therapien.

#### **Vorbereitungskurse am Grillhof seit 1999**

Die Kinder- und Jugendhilfe bereitet zukünftige Pflegeeltern auf diese Herausforderungen vor. Interessierte Paare oder Personen sprechen mit Fachkräften der örtlich zuständigen

Motivation. Dieser Wunsch beinhaltet aber auch bestimmte Erwartungen an das Kind. Für alle Eltern wäre es wichtig, diese Erwartungen zu reflektieren, um Kindern den notwenigen Raum zu geben. Für Pflegefamilien ist der Kontakt zur Herkunftsfamilie wichtig. Ihr muss ein Platz im Leben des Kindes eingeräumt werden. Im Kurs wird eine eingehende Reflexion der Motivation der TeilnehmerInnen, ihrer Hoffnungen und Erwartungen angeregt. So können sie entscheiden, ob sie diesen Weg wählen und dem Kind ein sicheres Zuhause geben wollen. Diese oft sehr persönliche Auseinandersetzung ge-

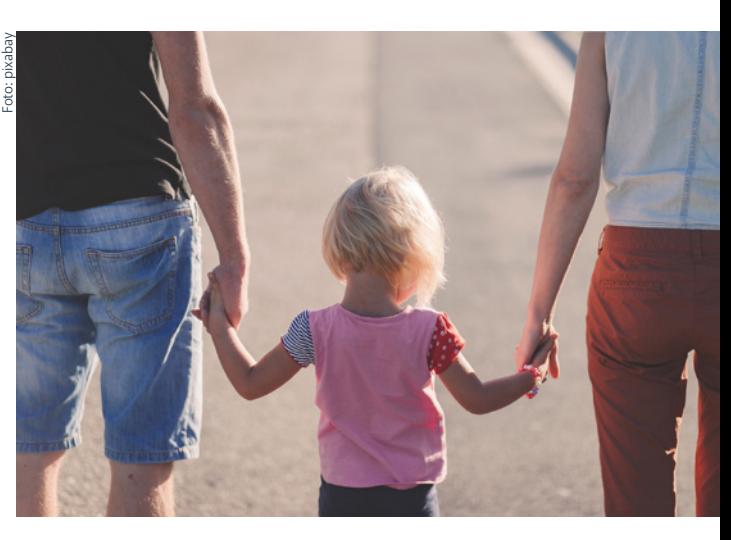

Der Kurs hat auch das Ziel, ein möglichst klares Bild davon zu vermitteln, was es bedeutet, eine Pflegefamilie zu sein.

Kinder- und Jugendhilfe. Die Umstände und eine grundsätzliche Eignung werden geklärt, um anschließend den Vorbereitungskurs zu besuchen. 9 ½ Tage, meist an Samstagen über ca. drei Monate aufgeteilt, findet der Kurs am Tiroler Bildungsinstitut Grillhof statt. Die Inhalte sind: Orientierung in rechtlichen Fragen, Zusammenarbeit mit der Kinder- und Jugendhilfe, kindergerechtes Übersiedeln in die Pflegefamilie, Besuchskontakte, Bindung, Bedürfnisse von Kindern und Wege, damit umzugehen, Hilfeangebote und ein Erste-Hilfe-Kurs.

Neben der Wissensvermittlung hat der Kurs auch das Ziel, den TeilnehmerInnen ein möglichst klares Bild davon zu vermitteln, was es bedeutet, eine Pflegefamilie zu sein. Für viele ist ein unerfüllter Kinderwunsch eine wichtige

lingt seit Jahren am Tiroler Bildungsinstitut Grillhof in einem guten Rahmen, etwas abseits vom Alltag.

Es ist ein großes Glück, dass in den letzten Jahren mehr Menschen Pflegeeltern oder Pflegepersonen werden wollen. Inzwischen finden jährlich zwei Kurse mit max. 20 TeilnehmerInnen statt. Auch Diversität, Herkunft und Kultur sind längst keine Ausschlussgründe mehr.

Wenn Sie sich vorstellen können, dass dieser Weg auch etwas für Sie wäre, informieren Sie sich bei Ihrer zuständigen Kinder- und Jugendhilfe.

**Hannes Henzinger, Lehrgangsleiter** 

### **Eine digitale Schnitzeljagd mit Actionbound**

Narration kombiniert mit dem Ansatz des spielenden Lernens

Erinnern Sie sich noch an ihre Kindheit, im Ferienlager, bei den Pfadis oder in der Jungschargruppe? Pfeile aus Kieselsteinen und Ästen, versteckte Briefchen in Mauerlücken, knifflige Rechenaufgaben, Suchspiele und vieles mehr, verpackt in lustige Geschichten. An diese Kindheitserlebnisse erinnere ich mich oft und sehr gerne. Ich erinnere mich aber auch an die Zeit, als ich dann älter war und mir dann selbst als Jungscharleiter für die mir anvertrauten Kinder, teils sehr komplexe Schnitzeljagden überlegt und stundenlang vorbereitet habe. Und auch in meiner Zeit als Lehrer habe ich versucht, den Charme dieser "Methode" mit Unterrichtsinhalten zu kombinieren und mit meinen Schüler/ innen so ganz nebenbei bspw. die Grundrechnungsarten im Rahmen einer Kriminalgeschichte quer durchs Schulhaus zu trainieren.

#### **Narration kombiniert mit dem Ansatz des spielenden Lernens**

Heute sprechen wir in der Pädagogik vom (digital)Storytelling oder vom Gamebased Learning Ansatz, aber

wenn wir, so wie ich es gerade gemacht habe, zurückdenken, dann ist das ja alles schon alt bewährt und gar nichts Neues.

Was jedoch wirklich neu ist, sind die Tools, die uns heute für diesen Ansatz zur Verfügung stehen. Werkzeuge im Sinne der modernen (mobilen) Technologien. Was mich immer davon abgehalten hat, Lerngeschichten im Sinne von Schnitzeljagden öfter in meinem Unterrichtsgeschehen einzubauen, war der damit verbundene riesengroße Zeitaufwand. Während in früheren Zeiten jeder Hinweis mühsam versteckt werden musste, wäre es heute möglich, eine (digitale) Schnitzeljagd zu kreieren und vorzubereiten, ohne die Hinweise mühsam verstecken zu müssen. Ggf. wäre es sogar möglich eine Jagd zu gestalten, ohne jemals am Ort des Geschehens gewesen zu sein. Auch der Arbeitsaufwand reduziert sich ganz deutlich. Und zudem stehen mittlerweile schon sehr viele derartige Szenarien im Internet zur Verfügung, die nur darauf warten, "gespielt" zu werden.

#### **Digitale Verbrecherjagd**

Apropos spielendes Lernen mit modernen Technologien… Kennen Sie die digitale Verbrecherjagd quer durch Innsbrucks Altstadt? Ein durchgängiges mobiles Lernszenario, das Sie für Volksschulklassen (4. Schulstufe) und Klassen in der Sekundarstufe 1 beim Medienzentrum demnächst wieder buchen können.

Acht der vergoldeten Kupferschindeln des goldenen Dachls wurden gestohlen und von den Tätern in der Innsbrucker Altstadt an unterschiedlichen Orten versteckt. Ausgestattet mit Tablets müssen die Kinder diese Goldschindeln wiederfinden. Dabei besuchen sie historische Orte, lösen verschiedene knifflige Aufgaben und lernen die Innsbrucker Altstadt von einer ganz neuen Seite kennen. Das Szenario kann in deutscher und in englischer Sprache gespielt werden.

#### **Action Bound – digitale Schnitzeljagden im Unterricht**

Digitale Schnitzeljagden eignen sich bestens dazu, die Aspekte und Dimensionen des durchgängigen Mobilen Lernens im Unterricht umzusetzen. Das heißt, eine Lernaktivität startet in der Klasse, führt dann zu Lernerfahrungen außerhalb der Klasse und lässt dann die Lernenden schlussendlich wieder mit den gewonnenen Erfahrungen und Erkenntnissen in den Klassenraum zurückkehren. Dort wird dann mit den Lernerfahrungen (ebenso Fotos, Filme usw.) weitergearbeitet. Und das alles mit der Unterstützung mobiler Technologie. Eine digitale Schnitzeljagd kann aber auch ganz anders verlaufen, zB. ortsungebunden nur mit Hilfe eines speziellen Buches… Ein Werkzeug, das sich bestens für derartiger Szenarien eignet, ist die Anwendung Actionbound. Dieses Tool bzw. dieser Dienst bietet zwei grundsätzliche Möglichkeiten. Zum einen können fix fertige digitale Schnitzeljagden gespielt werden. Auf der anderen Seite bietet Actionbound auch die Möglichkeit, für den schulischen

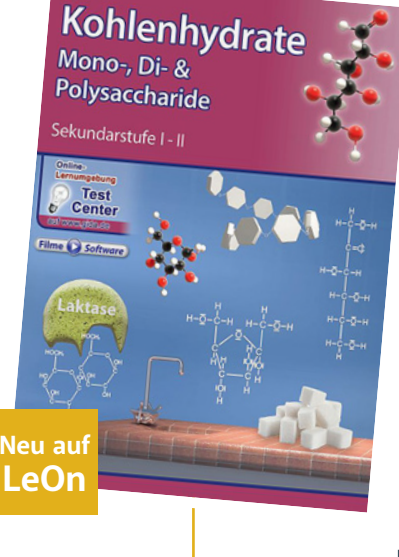

#### Kohlenhydrate – Mono-, Di- und Polysaccharide

Kohlenhydrate kommen in vielfältigen Formen in der Natur vor. Zucker gibt es als Monosaccharide, Disaccharide und Polysaccharide. Computeranimationen vermitteln anschaulich alle wesentlichen Informationen rund um das Thema "Kohlenhydrate". Vom Aufbau, über ihren Entdecker, hin zu ihrer Ringform geben die Filme einen Überblick über die verschiedenen glykosidischen Bindungen.

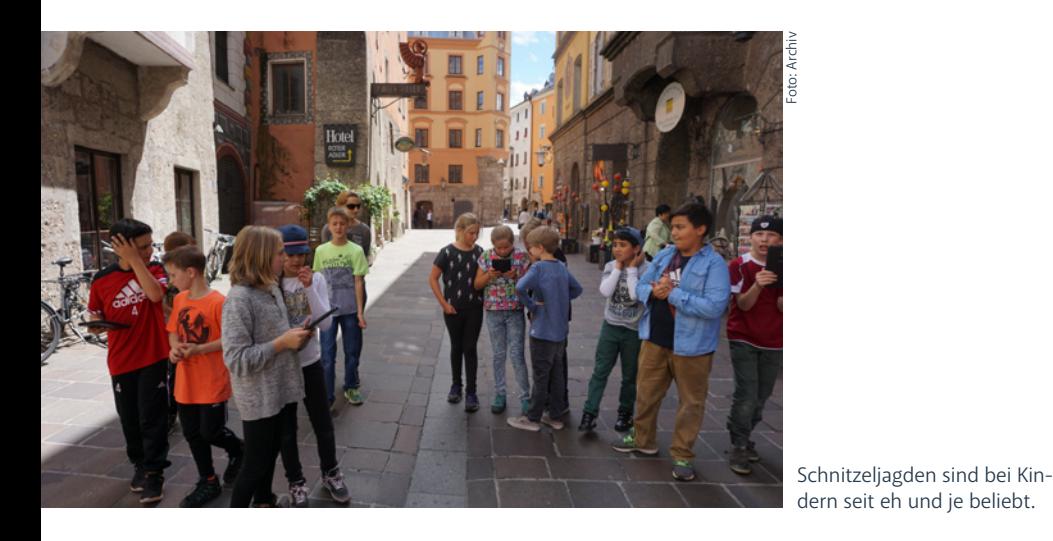

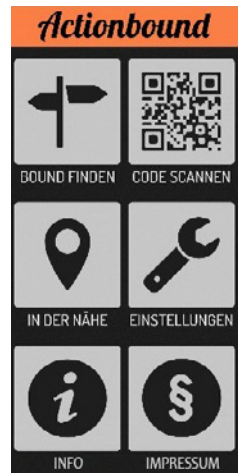

Neue Tools erleichtern es, Lerngeschichten im Unterricht einzubauen.

Gebrauch gegen eine verhältnismäßig kleine Jahresgebühr, selbst derartige Szenarien zu kreieren.

#### **Die Actionbound App**

Um fertige Szenarien zu spielen, wird entweder ein Tablet oder Smartphone mit dem Betriebssystem Android oder ein Ipad oder Iphone benötigt. Die werbefreie App ist kostenlos in den jeweiligen Stores downloadbar. Sobald die App am Gerät installiert und mit dem Internet verbunden ist, können digitale Schnitzeljagden, sogenannte Bounds, gesucht bzw. genutzt werden. Es gibt beinahe unendlich viele Bounds, die frei zur Verfügung stehen – vom virtuellen Escape Room, über den Corona Bound bis hin zur Reise in den Weltraum. Doch nicht alle Bounds lassen sich auch ortsungebunden bzw. ohne spezielle Zusatzmaterialien verwenden. Ein Ausprobieren vor dem Einsatz in der Klasse ist Pflicht. Die Bounds können frei gesucht oder mittels QR-Code direkt gestartet werden. Dazu steht in der App eine eigene Such- bzw. Scanfunktion zur Verfügung.

#### **Der Actionbound Editor**

Wer auf den Geschmack gekommen ist, der kann ein kostenpflichtiges Benutzerkonto auf der Website [https://](https://www.actionbound.com) [www.actionbound.com](https://www.actionbound.com) anlegen. Auch ein eingeschränkter 14-tägiger Testzugang ist möglich. Ein Lehrer/innen-Konto kostet bspw. 49,00 EUR im Jahr. Der sehr einfach zu bedienende Editor ist beinahe selbsterklärend. Es gibt zu allen Funktionen sehr leicht verständliche Erklärungen, die eingeblendet werden. Und diese Funktionen sind sehr vielseitig. So ist es möglich, eine

Schnitzeljagd sowohl für Einzelspieler als auch für Gruppen anzulegen. Auch kann man den Bound linear, das heißt, die Hinweise müssen nach einer festen Reihenfolge gefunden und die Aufgaben gelöst oder auch in einer beliebigen Reihenfolge konzipiert werden.

Die möglichen Aufgaben oder Hinweistypen sind ebenso sehr vielfältig:

- Es können Informationen in Form von Texten, Videoclips, Soundfiles oder Bildern (auch miteinander kombinierbar) gegeben werden.
- **■** Es können Fragen, die zum Weiterkommen beantwortet werden müssen, gestellt werden.
- **■** Auch Aufgaben, die gelöst und belegt werden müssen (zum Beispiel durch den Upload eines Fotos, das geknipst wurde) können verwendet werden.
- Eine weitere Möglichkeit ist das Scannen eines Codes, das heißt QR-Codes (von der Software erstellt), der gefunden werden muss, damit es weitergeht.
- Auch eine Umfrage könnte eine mögliche Aufgabe im Rahmen des Szenarios sein.
- **■** Zudem können auch Geokoordinaten oder auch turniermäßige Aufgabenstellungen in einem Bound eingesetzt werden.
- Eine weitere wichtige Funktion ist das Verwenden von Abschnitten bei Bounds in beliebiger Reihenfolge.

#### **Actionbound selbst erstellen**

Es ist durchaus auch eine sehr gute Option, einen Bound mit Ihren Schüler/innen gemeinsam zu erstellen. Bspw. ein Bound zur Heimatgemeinde. Die Kinder überlegen sich selbst eine spannende Geschichte, erstellen Material, Videoclips, Hörbeispiele, Rätsel usw. Und zu guter Letzt wird aus dem Material eine coole digitale Schnitzeljagd "gebaut", die dann allen Interessierten frei zur Verfügung steht. Und – haben Sie Lust bekommen, nun einen Bound zu spielen oder selbst zu kreieren? Laden Sie sich doch einfach mal die App herunter und stöbern Sie in den zahlreichen Bounds. Ich bin davon überzeugt, Sie finden auch den passenden Bound für Ihre Schüler/ innen.

#### **Weiterführende Infos:**

Hier gelangen Sie zu ausgewählten Best Practice Beispielen, Links: [https://](https://www.actionbound.com/bounds) [www.actionbound.com/bounds](https://www.actionbound.com/bounds) (zuletzt abgerufen am 11.2.2021) Wichtige Infos rund um die Nutzung zu Actionbound, Link: [https://www.](https://www.actionbound.com/faq) [actionbound.com/faq](https://www.actionbound.com/faq) (zuletzt abgerufen am 11.2.2021)

Actionbound im Internet ABC, Link: [https://www.internet-abc.de/eltern/](https://www.internet-abc.de/eltern/aktuelles/meldungen/archiv-meldungen/meldungen-2014/digitale-schnitzeljagd-actionbound/) [aktuelles/meldungen/archiv-meldun](https://www.internet-abc.de/eltern/aktuelles/meldungen/archiv-meldungen/meldungen-2014/digitale-schnitzeljagd-actionbound/)[gen/meldungen-2014/digitale-schnit](https://www.internet-abc.de/eltern/aktuelles/meldungen/archiv-meldungen/meldungen-2014/digitale-schnitzeljagd-actionbound/)[zeljagd-actionbound/](https://www.internet-abc.de/eltern/aktuelles/meldungen/archiv-meldungen/meldungen-2014/digitale-schnitzeljagd-actionbound/) (zuletzt abgerufen am 11.2.2021)

Löcker, C. (2015): Die Schulbibliothek – ein Ort des digitalen Lernens. In: Erziehung und Unterricht (2015/5+6), S. 466 – 474, Wien; ÖBV-Österreichischer Bundesverlag Wong, L.-H. & Chee-Kit, L. (2011): What Seams Do We Remove in Mobile-Assisted Seamless Learning? A Critical Review of the Literature. Computers & Education 57: 2364–2381.

**Clemens Löcker, Professor an der Pädagogischen Hochschule Tirol**

### **So gestaltet man barrierefreie Websites**

**Fast alle haben eine – eine Webseite, auf der man seine Leistungen und Angebote vorstellt. Vereine, Schulen, Initiativen usw. sind im Internet vertreten. Sie achten auf Design, Benutzerfreundlichkeit, Aktualität, Datenschutz und vergessen dabei oft auf einen ganz zentralen Punkt: die Barrierefreiheit. Dabei ist es gar nicht so schwierig, die wichtigsten Punkte zu beachten. Daniela Friedle (Servicestelle Gleichbehandlung und Antidiskriminierung) und Eva Egg (Sachgebiet Verwaltungsentwicklung) vom Amt der Tiroler Landesregierung beantworten die wichtigsten Fragen.**

#### **Was bedeutet Barrierefreiheit im Internet?**

Blinde Menschen bzw. Menschen mit beeinträchtigter Sicht verwenden Programme (sog. Screenreader), die ihnen Webseiten-Texte vorlesen. Diese Texte müssen aber so aufbereitet und eingepflegt werden, dass die Programme Zugriff auf die Informationen haben. Zum Beispiel lassen sich Bilder nicht lesen - für sie müssen daher Alterna-

tivtexte vorhanden sein, die beschreiben, was auf einem Bild zu sehen ist. Die richtige Verwendung von Überschriften und Navigationselementen ist essentiell - eine falsche Umsetzung bedeutet für blinde Menschen, dass sie Webseiten und Dokumente auf der Suche nach Informationen von oben bis unten durchlesen müssen und nicht schnell zwischen den einzelnen Inhalten navigieren können. Auch wenn ein Text zu klein geschrieben ist, haben Menschen mit einer Seheinschränkung, aber auch ältere Menschen Probleme.

#### **Müssen Websites barrierefrei sein?**

Öffentliche Stellen sind nach der EU-Richtlinie (EU) 2016/2102 für digitale Barrierefreiheit verpflichtet, ihre Webseiten barrierefrei zu gestalten. Die Richtlinie wurde auf Landesebene durch § 14b zum Barrierefreien Zugang zu Websites und mobilen Anwendungen im Tiroler Antidiskriminierungsgesetz umgesetzt. Die Richtlinie sieht außerdem ein regelmäßiges Monitoring über den Umsetzungsstand in den Mitgliedsstaaten vor. Personen, die sich durch Gestaltung und Nutzungseinschränkungen benachteiligt fühlen, stehen rechtliche Schritte zur Verfügung. Sie können sich zunächst an den Inhaber der Website wenden (dieser muss aus der Barrierefreiheitserklärung hervorgehen) und wenn es hier keine zufriedenstellende Ausräumung der Barriere gibt, an die Ombudsstelle für barrierefreies Internet und mobile Anwendungen. Die Ombudsstelle ist bei der Servicestelle Gleichbehandlung und Antidiskriminierung im Land Tirol angesiedelt.

#### **Was sind die Web-Zugänglichkeitsrichtlinien?**

Jeder, der Digitale Barrierefreiheit gewährleisten möchte, muss sich an die sogenannten Web Content Accessibility Guidelines (WCAG 2.1 AA), halten. In diesen Richtlinien sind die vier Grundsätze für einen barrierefreien Webauftritt festgehalten.

#### **Grundsatz 1 – Wahrnehmbarkeit**

Biete Alternativtexte für Nicht-Text-Inhalte. Webseiten benötigen zur Dekoration, aber auch zur Veranschaulichung von Inhalten Fotos, Grafiken, Diagramme und Ähnliches. Damit Menschen mit Sehbeeinträchtigungen den Inhalt eines Bildes erkennen können, muss das Bild über eine Alternative in Textform verfügen. Diese kann technisch von einem Screen Reader vorgelesen werden.

Auch Videos oder Audiodateien benötigen eine Alternative in Form von Untertitelung oder Text. Andere Formen von Textalternativen sind beschreibende Bildunterschriften, gut betitelte Organigramme und sogar Zahlentabellen zur Unterstützung visueller Diagramme.

#### **Grundsatz 2 – Bedienbarkeit**

Die Navigation muss von allen Steuerelementen wie Maus oder Tastatur bedienbar sein.

Fast jeder kennt die gängige Funktionalität des Springens zwischen Elementen auf dem Computer mit Hilfe der Tabulator-Taste. Auf diese Weise ist es möglich, auf Navigationselemente zuzugreifen, ohne die Maus zu benutzen, was für NutzerInnen mit einer

Der Internet-Check

**Neu auf LeOn** 

<sub>sheck</sub>er<br>TAR I

#### Checker Tobi – Der Internet-Check

Jeden Tag verschicken wir über das Internet Millionen von Bildern, Nachrichten oder Videos rund um die Welt. Tobi checkt, wie dieses weltweite Netz der Computer entstanden ist und wie die Informationen transportiert werden. Er baut ein Modell, das zeigt, wie Soziale Netzwerke funktionieren. Auch die Gefahren werden angesprochen. Und ein Blick in die Zukunft zeigt, dass selbst Autos über das Internet gesteuert werden können.

Einschränkung oft der einzige Weg ist, in einer Website zu navigieren. Geben Sie den BenutzerInnen genügend Zeit, um den Inhalt zu lesen und zu verarbeiten.

Ein Beispiel hierfür sind automatische Slider. Diese Art der Anzeige von mehreren Bildern lassen den BenutzerInnen nicht genügend Zeit, um den

BenutzerInnen und auch von assistierenden Technologien korrekt und verlässlich wiedergegeben werden muss. Auch bedeutet es, dass die Website den Inhalt, die Bedeutung oder die Auslieferung nicht verändern sollte, je nachdem, welchen Browser die BenutzerInnen verwenden (z.B. Chrome, Firefox, Internet Explorer).

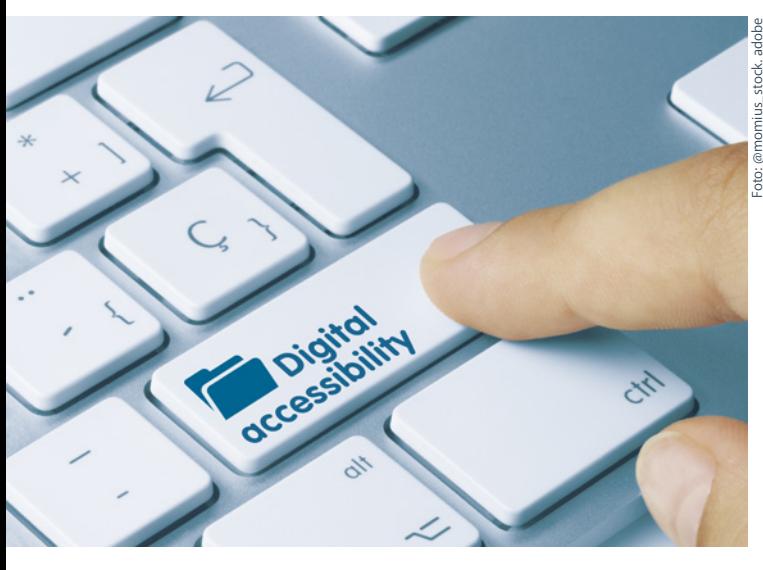

Inhalt zu erfassen. Wenn Sie ihnen die Möglichkeit geben, das Bild anzuhalten, ist das ein guter Weg, um Ihre Website barrierefreier zu gestalten. Helfen Sie Benutzerinnen beim Navigieren und Finden von Inhalten. Eine gute Praxis ist die Unterstützung der BenutzerInnen bei der Navigation und dem Auffinden von Inhalten. Letztlich ist ein gutes Inhaltsverzeichnis eine Notwendigkeit für die Barrierefreiheit.

#### **Grundsatz 3 – Verständlich**

Informationen und Bedienung müssen verständlich sein.

Die Sprache einer Seite muss klar und verständlich sein. Außerdem muss der Inhalt auf vorhersehbare Weise erscheinen und funktionieren. In diesem Zusammenhang sollte auf Websites die Hauptnavigation auf jeder Seite gleichbleiben und sich an derselben Stelle befinden.

#### **Grundsatz 4 – Robustheit**

Der Inhalt muss robust sein. Das heißt, dass er von verschiedenen Es ist gar nicht so schwierig, die wichtigsten Punkte einer barrierefreien Website zu beachten.

Die Gemäßigte Zone

#### **Wie gestalte ich jetzt meine barrierefreien Inhalte?**

Viele dieser Prinzipien mögen wie eine Selbstverständlichkeit klingen: Alternativtexte für Bilder, Untertitelungen für Videos oder eine klare Struktur. Dennoch gilt es, diese Prinzipien bereits bei der Erstellung einer Website mitzudenken und die Verantwortlichen für das Thema zu sensibilisieren. WebentwicklerInnen und Verantwortliche in Web-Projekten sind hierbei Schlüsselpersonen, die über entsprechendes Wissen verfügen müssen. In weiterer Folge müssen RedakteurInnen in Bezug auf barrierefreie Gestaltung von Inhalten geschult werden. Nicht nur bei Arbeiten an Website-Texten, sondern auch bei der Erstellung barrierefreier Word- oder pdf-Dokumente gilt es einiges zu beachten.

Insgesamt gilt es festzuhalten, dass eine barrierefreie Website eine nutzerfreundliche Website ist und damit ein Gewinn für Alle!

**Eva Egg, Daniela Friedle** 

Naturlandschaftszonen –

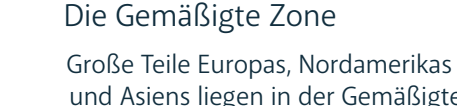

**Neu auf LeOn** 

und Asiens liegen in der Gemäßigten Zone. Diese Zone zeichnet sich durch den Wechsel von Jahreszeiten mit unterschiedlichen Temperaturen und Niederschlägen aus. Hier liegen die Feuchten Mittelbreiten mit kühlgemäßigtem Klima und die Trockenen Mittelbreiten mit den Steppen. Neben dem Klima in dieser Zone wird auch die Vegetation, die Tierwelt und die Nutzung durch den Menschen angesprochen.

### **Produktion "Tirol-Filme" in vollem Gange**

**"Kamera läuft" hieß es wieder im Februar beim zweiten Drehblock zu den Tirol-Filmen. Die Objektive der Kameras richteten sich diesmal**  auf die Themen "Tourismus" und **"Naturgewalt Lawine". Schauplätze waren das Brixental und die Innsbrucker Seegrube.**

In insgesamt vier Drehblöcken bzw. zwölf Drehtagen werden bis zum Sommer 2021 die Tirol-Filme zu den Themen "Geschichte & Politisches System" bzw. "Geografie & Wirtschaft" abgedreht. Um die Vielseitigkeit unseres Landes, vor allem auch in Bezug auf die Natur und die Jahreszeiten, den SchülerInnen näher zu bringen, entsteht der Film über das gesamte Jahr und an den verschiedensten Schauplätzen über das ganze Land verteilt.

#### **Naturgewalt Lawine**

Leider passieren jeden Winter nach wie vor viele Lawinenunglücke und Menschen müssen dabei ihr Leben lassen. Um sich vor dieser Naturgewalt zu schützen, behilft sich der Mensch mit verschiedensten Mitteln. Diese werden im Film behandelt und unsere Moderatorin Caroline M. Hochfelner stattet dabei einem der besten "Beschützer" vor Lawinen, dem gesunden Bergwald, einen Besuch ab. Sie wirft aber auch einen Blick auf neueste Forschungsmethoden, die helfen, Lawinen früh zu erkennen und damit manche Unglücke verhin-

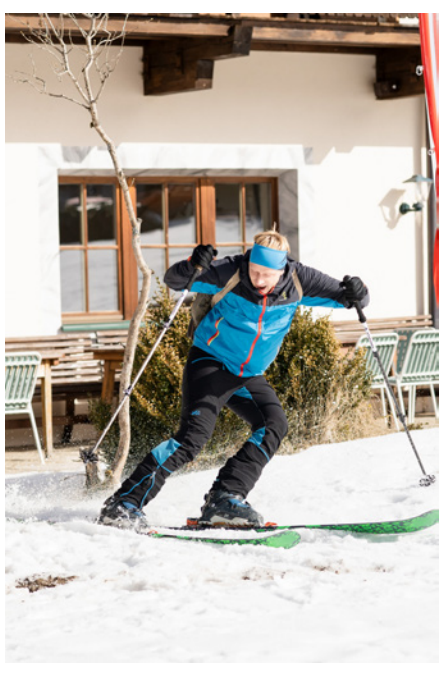

Moderator Andreas Mattersberger beim Einkehrschwung

dern können. Dazu trifft sich Caroline auf der Seegrube Innbruck mit dem Lawinen-Forscher Anselm Köhler, der sein Lawinen-Radargerät vorstellt. Es scannt ganze Berghänge und kann so frühzeitig die Entstehung von Lawinen verhindern.

#### **Tirol als Tourismusland**

Eines der wichtigsten wirtschaftlichen Standbeine Tirols ist der Tourismus. Er schafft einerseits viele Arbeitsplätze und Wohlstand, verbraucht andererseits aber auch viele Ressourcen. Allzu

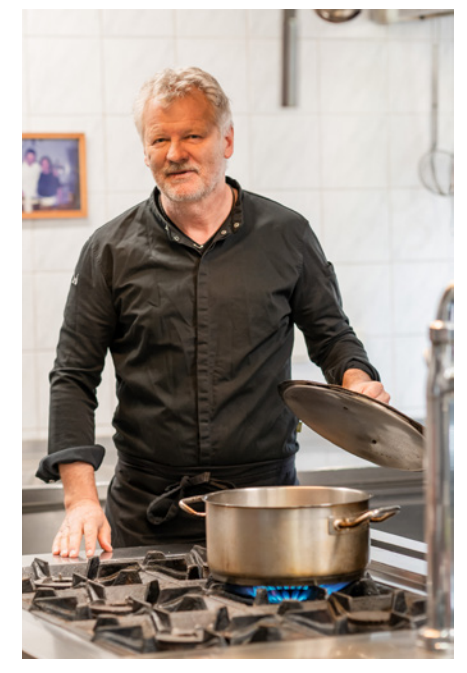

Heinz Hochkogler bietet seinen Gästen einen Tourismus abseits der Massen.

oft wird in der Berichterstattung unser Land mit dem ausufernden Massentourismus in Verbindung gebracht. Dass aber auch auf diesem Gebiet vermehrt neue Wege beschritten werden, zeigt uns Moderator Andreas Mattersberger, der auf der Suche nach einem sanften Tourismusbetrieb in Aschau im Brixental fündig wurde. Heinz Hochkogler bietet in seinem Gastbetrieb den Gästen einen Tourismus abseits der Massen an, verwöhnt sie mit den verschiedensten Schmankerln und ist mit seinem Konzept erfolgreich.

#### **Drehplan versus Corona als Realität**

Das fix fertige Drehbuch auf der einen, die Realität auf der anderen Seite, so kann man die vergangenen Wochen zusammenfassen. Aufgrund der Corona-Pandemie musste schon so manche Szene spontan umgeschrieben werden. Die derzeitige Ausnahmesituation stellt das gesamte Filmteam laufend vor große Herausforderungen. Winter-Drehszenen wurden aufgrund der besonderen Gegebenheiten im heurigen Jahr gekürzt. Massen-Tourismusszenen, wie im Drehbuch ursprünglich vorgesehen, mit vollen Skihütten, tausenden Skitouristen und überfüllten Pisten sind in diesem Winter unvorstellbar. Das Produktions-

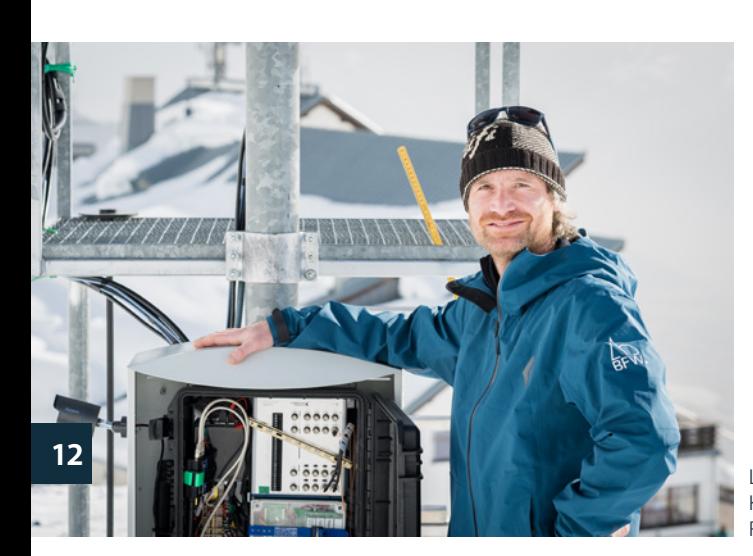

Lawinen-Forscher Anselm Köhler mit seinem Lawinen-Radargerät

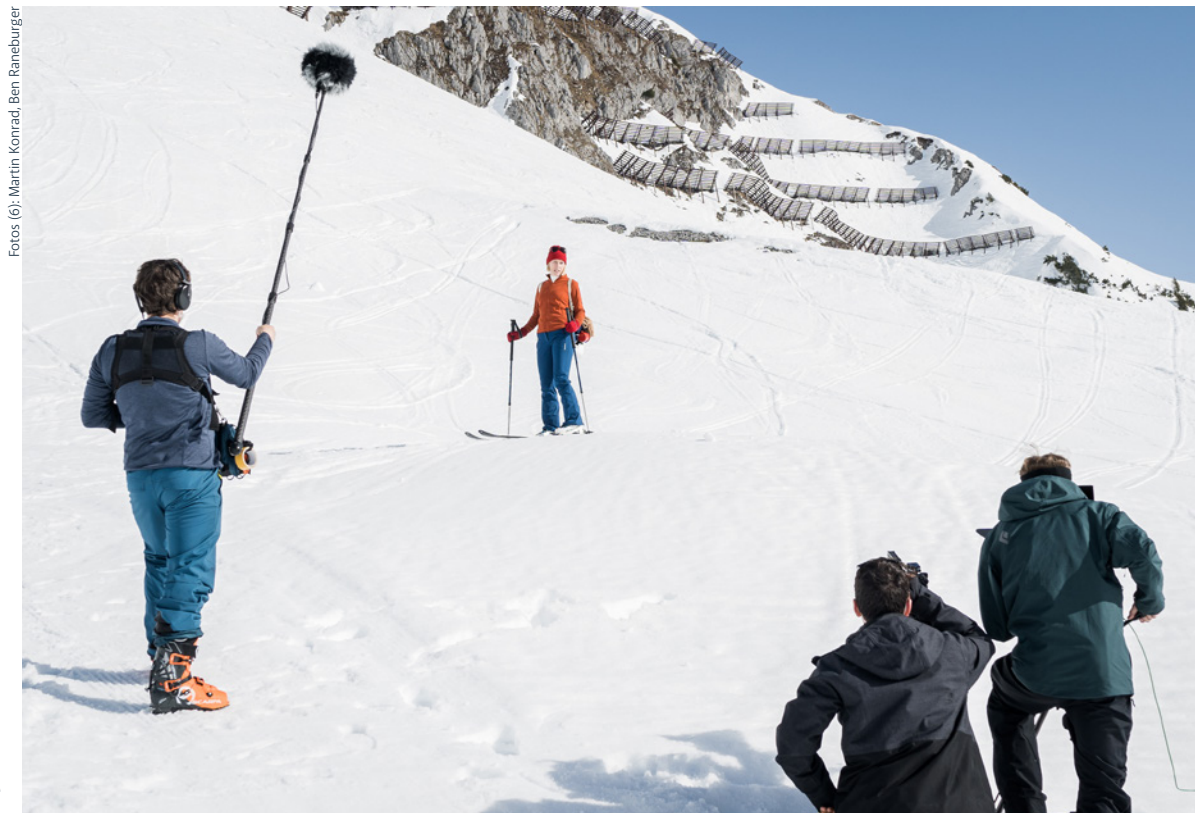

Moderatorin Caroline M. Hochfelner macht sich auf die Spur der Naturgewalt Lawine.

team von Eutopia und das Team des TBI-Medienzentrums wissen sich aber zu behelfen und so wird das Drehbuch stets spontan auf aktuelle Gegebenheiten angepasst. Geplante Realfilmszenen werden teilweise durch Archivmaterial ersetzt, Animationen dienen der fachlichen Vertiefung in so manches Thema. Somit kann am ursprünglichen Drehbuch fast vollkommen festgehalten werden.

#### **Noch viel Arbeit vor uns**

Die beiden nächsten Drehblöcke finden im Frühling bzw. im Sommer statt und führen das Produktionsteam in alle drei Landesteile Nord-, Ost- und Südtirol. Parallel dazu arbeitet ein Arbeitsteam des TBI-Medienzentrums schon an passenden Unterrichtsmaterialien, die den SchülerInnen schlussendlich ein gelungenes und abgerundetes Themenpaket auf LeOn bieten wird. Bis die Filme endgültig fertig geschnitten und die Themenpakete mit Unterrichtsmaterialien und Animationen gefüllt sind, ist es also noch ein langer und mühsamer Weg. Den wird das gesamte Team, das voll motiviert ist, bestens bewältigen.

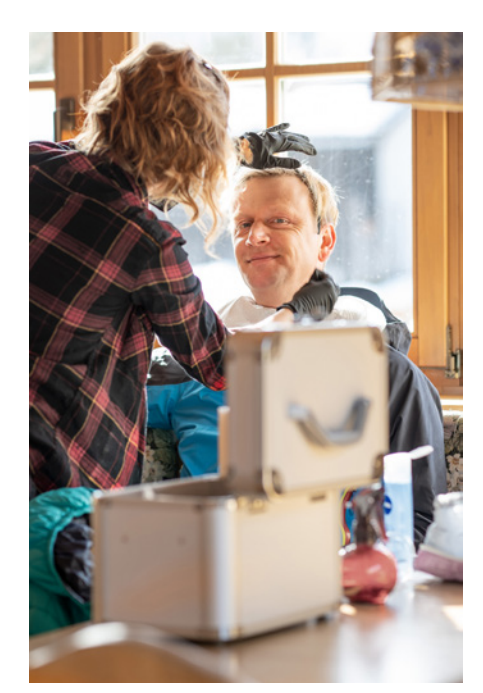

Puder – für weniger Glanz und mehr Professionalität

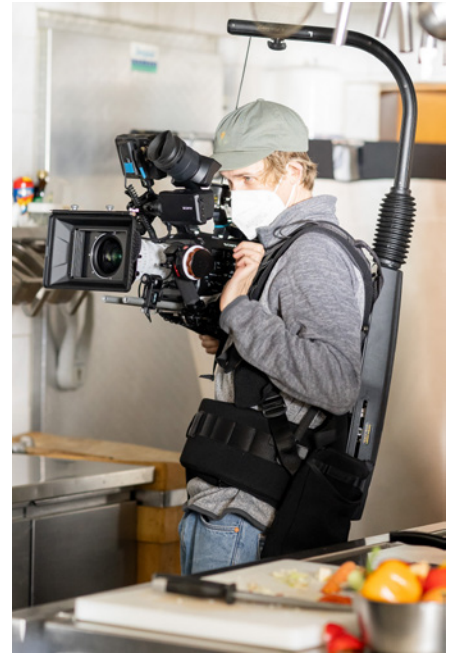

Kameramann Franco Marco Avi bei der Arbeit in der Küche

### **MasterTool wartet mit Neuerungen auf**

**Interaktive Tafelbilder mit didaktischen Werkzeugen für die digitale Tafel, das Whiteboard oder mit dem Beamer, vielfältige interaktive Übungen mit detailliertem Übungsprotokoll, entdeckendes Lernen auf Schülergeräten, konventionelle Arbeitsblätter und vieles mehr – Die MasterTool-Produktfamilie bietet fertige interaktive Inhalte und Autorenfunktionen für einen ansprechenden Unterricht. Das TBI-Medienzentrum lizenziert seit einigen Jahren die Software und stellt sie allen LeOn-Schulen zur Verfügung. Außerdem können tausende ausgearbeitete Übungen sofort eingesetzt werden. Nun wurde die Anwendung etwas überarbeitet.**

#### **Neuerungen beim Autorensystem**

- **■** Die Reihenfolge-Übung ermöglicht nun auch das mehrfache Vorkommen gleicher Elemente, wie Worte, Silben oder Buchstaben, und wertet die Übung entsprechend aus.
- **■** Im Übungsmodus der Reihenfolge-Übung wird nun die eingestellte Dokumenten-Schriftart verwendet und die Schriftgröße optimiert.
- Bei der Erstellung von Übungsserien kann nun für die einzelnen Übungsdokumente ein Zeitlimit in Minuten und Sekunden eingestellt werden.
- **■** Die Benutzeroberfläche verwendet nun die Windows-Standardschrift Segoe UI.
- **■** Die Darstellung für hochauflösende Bildschirme wurde verbessert.

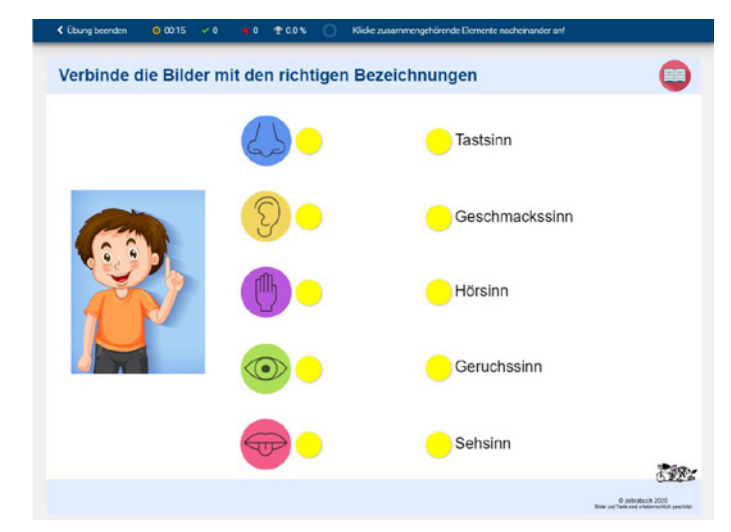

Das Master-Tool Anwendungsprogramm für SchülerInnen

#### Detailinfos: [www.mastertool.shop/up](http://www.mastertool.shop/update-neuerungen )[date-neuerungen](http://www.mastertool.shop/update-neuerungen )

#### **Neuerungen beim MasterTool–Online–Player**

- **■** Bei der Dateifreigabe können MasterTool-Dokumente nun wahlweise als "Lernansicht und Übung" oder "nur als Übung" freigegeben werden.
- Unterstützung von Reihenfolge-Übungen, bei denen einige Textkärtchen gleichen Text enthalten, z.B. bei Übungen zum Satzbau, für Silben, oder zum Buchstabieren von Wörtern (analog zu den Neuerungen beim Autorensystem).

#### **Neue MasterTool–Themenpakete**

Das Medienzentrum kauft immer wieder neue fertige Pakete von MasterTool-Übungen an. Aufgestockt wurde das bereits große Angebot (112 Mediensammlungen) um weitere 6 Themenpakete mit vielen hunderten Übungen:

- **■** Topographische Übungen Europa
- **■** Topographische Übungen Nordamerika
- **■** Topographische Übungen Asien und Australien
- **■** DaZ/DaF Grundwortschatz Mathematik – A1 und A2
- Mathematik 2. Schulstufe
- **■** Grundschule Mein Körper 1 Sinnesorgane

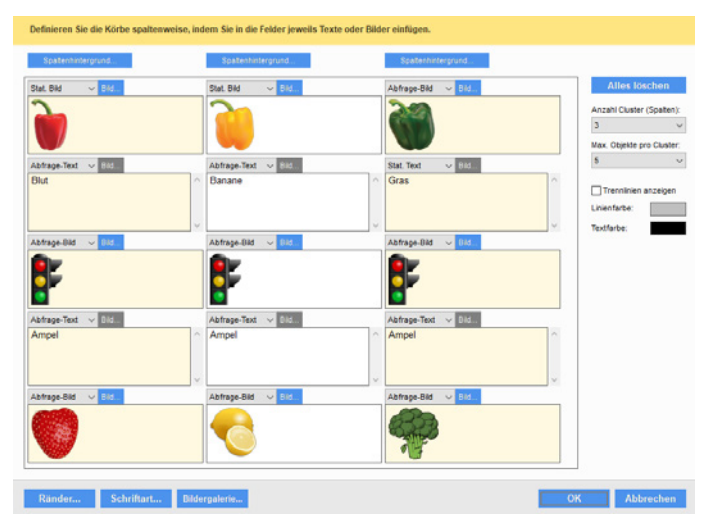

#### **Info**

**Michael Kern**

Es wird allen Schulen, die mit dem Programm arbeiten, empfohlen, auf Schülerrechnern bzw. im Netzwerk die neuste Version des Autorenoder Basissystems zu installieren. Auch die Basisversionen für die Schülerinnen (für die Geräte zu Hause) sollten verteilt werden.

Das Master-Tool Autorensystem

### **Investition statt Resignation**

**Die Corona-Pandemie, die unser Land seit über einem Jahr beherrscht, setzt auch der Wirtschaft hart zu. Gerade in solchen Zeiten sind Investitionen wichtige Impulsgeber. Das TBI-Medienzentrum hat daher in mehreren Bereichen investiert und dafür Mittel aus der Rücklage in die Hand genommen.**

Wie wird eine Rücklage gebildet? Das Medienzentrum wird als Betrieb geführt und muss daher auch Einnahmen erzielen. Um besser wirtschaftlich arbeiten zu können, wurde vor etlichen Jahren die Flexibilisierungsklausel eingeführt. Das hat verschiedene Folgen: Es werden beispielsweise Leistungskennzahlen von der Tiroler Landesregierung festgelegt. Diese Zahlen sind mengenmäßige Vorgaben, welche Ziele in einem Jahr erreicht werden müssen, z.B. die Anzahl der umgesetzten Produktionen oder Fortbildungen. Ein weiterer Punkt ist die Möglichkeit der Bildung von Rücklagen. Bleiben Budgetmittel am Ende eines Kalenderjahrs übrig (wegen Mehreinnahmen oder Minderausgaben), können mit diesen Rücklagen gebildet werden. Mit diesem Kapital können bei Bedarf Investitionen getätigt werden, die ansonsten aus dem regulären Budget nicht zu stemmen

#### **Impressum**

Informationsmagazin des Tiroler Bildungsinstitutes **Medieninhaber und Hersteller**: Tiroler Bildungsinstitut **Verlags- und Herstellungsort:** Innsbruck, Rennweg 1, 6020 Innsbruck, Tel.: +43/508/4292, E-Mail: medienzentrum@tirol.gv.at, [www.tirol.gv.at/medienzentrum](http://www.tirol.gv.at/medienzentrum) **Für den Inhalt verantwortlich**: Mag. Franz Jenewein **Redaktion:** Michael Kern, Jenny Zoller **Kontakt:**  Tiroler Bildungsinstitut/Medienzentrum, Rennweg 1, 6020 Innsbruck **Grafik und Layout:** TBI-Medienzentrum **Druck:** PINXIT Druckerei GmbH, Absam **Offenlegung gemäß § 25 Mediengesetz:**  *mail* ist das Magazin des Tiroler Bildungs-

instituts und informiert über die laufenden Aktivitäten. Zudem werden aktuelle Themen aus dem Bereich Bildung aufgegriffen. *mail* erscheint vier Mal im Jahr.

Lasercutter für den Einsatz an Schulen

Filmcrew mit Schauspielerin bei den Dreharbeiten der Tirol-Filme

wären. Beschlossen werden Entnahmen aus der Rücklage vom Controllingbeirat, der als Lenkungsinstrument im Rahmen der Flexibilisierungsklausel eingerichtet wurde.

#### **Ein großes Projekt: Tirol-Filme**

Das TBI-Medienzentrum produziert mit professioneller Unterstützung zwei Filme zu den Themen "Geschichte Tirols" und "Geografie und Wirtschaftskunde Tirol". Zudem wird hochwertiges interaktives Unterrichtsmaterial entwickelt. Diese Produktion ist kostenintensiv und daher werden Teile der Rücklagen dafür aufgewendet.

#### **Qualitätsausbau beim Medienportal LeOn**

In der gesamten Phase der Corona-Pandemie stand das Medienportal LeOn massiv im Mittelpunkt der Nutzer. Gerade im Homeschooling wurden die Medien stärker als je zuvor genutzt. Das Medienzentrum investierte zum Ausbau des Angebots in den Ankauf von LeOn-Lizenzen. Damit konnte älteres Material ausgetauscht werden und neue Themenpakete

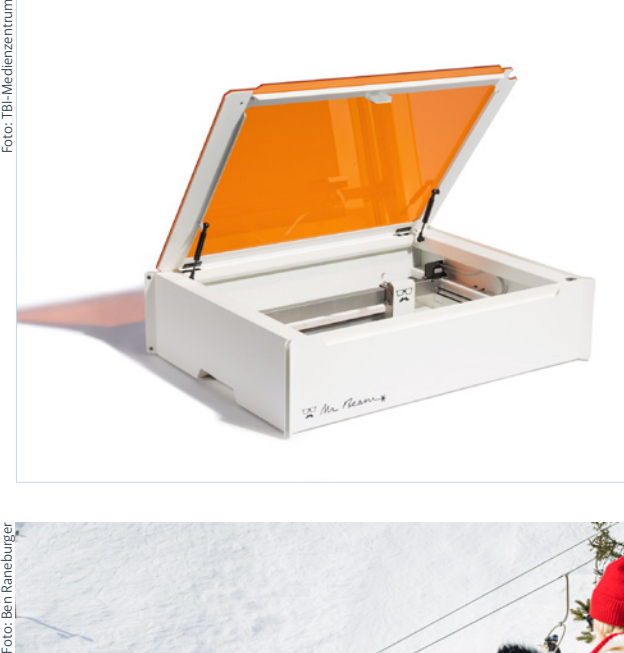

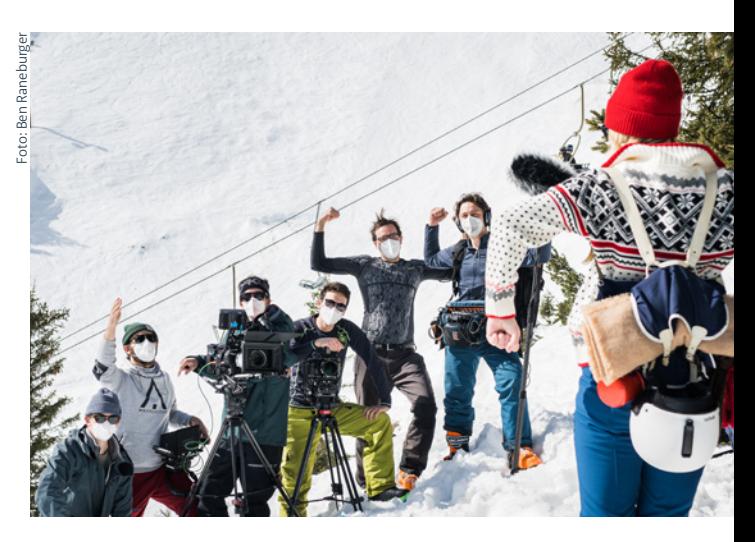

zusätzlich zum üblichen Ankaufsvolumen erworben werden. In Summe wurde über € 200.000 in neue Themenpakete investiert. Damit stehen Tirols Schulen aktuellste Unterrichtsmedien und eine große Auswahl für praktisch alle Fächer zur Verfügung.

#### **Aufrüstung des Produktionsbereichs**

Verstärkt investiert wurde auch in den Bereich der Mediengeräte und betrieblichen Ausstattung. So wurde der Produktionsraum auf neuen Stand gebracht. Angekauft wurden Lasercutter für den Einsatz an Schulen im Rahmen der "Digitalen Bildung". Ein Videokonferenzsystem und neue Arbeitsgeräte für die Medienpädagogen in den Regionen gehören auch zu den Neuanschaffungen. Die Investitionen machen sich bereits bezahlt, eine große Anzahl von Medien-Produktionen konnte 2020 umgesetzt werden.

**Michael Kern** 

#### Systemsprenger (Spielfilm)

Pflegefamilie, Wohngruppe, Sonderschule: Egal, wo Benni hinkommt, sie fliegt sofort wieder raus. Die wilde Neunjährige ist das, was man im Jugendamt einen "Systemsprenger" nennt. Dabei will Benni nur eines: Liebe, Geborgenheit und wieder bei ihrer Mutter wohnen! Als es keinen Platz mehr für Benni zu geben scheint und keine Lösung mehr in Sicht ist, versucht der Anti-Gewalttrainer Micha, sie aus der Spirale von Wut und Aggression zu befreien.

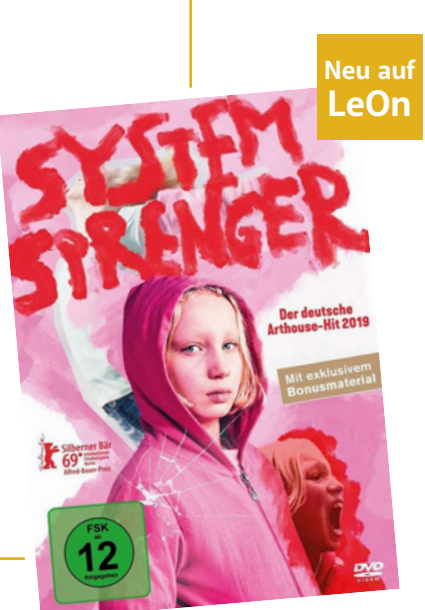

### **Neu auf LeOn**  Sorialwisseuschaften **ETITION UND PETITIONSRECHT** Petitions-<br>ausschuss

#### Petition und Petitionsrecht

Die Petition ist ein Mittel zur Beteiligung am politischen Geschehen, mit dem jeder Bürger den Wunsch nach einer bestimmten Handlungsweise an die zuständigen Stellen übermitteln kann. Dieses Recht ist in Artikel 17 des Grundgesetzes verankert. Die Petition darf nicht in Konflikt mit geltendem Gesetz stehen und keine unrealistischen Forderungen beinhalten.

### **Virtueller Weltgesundheitstag 2021**

Auf Grund der COVID-19-Situation wurde beschlossen, die Veranstaltung der Tiroler Landesverwaltung anlässlich des Weltgesundheitstages am 7. April 2021 virtuell anzubieten. Den Landesbediensteten werden Filmsequenzen mit Grußworten, Informationen, Vorträgen samt Übungseinheiten am Weltgesundheitstag zur Verfügung gestellt. An diesem Tag wird das Angebot im Intranet veröffentlicht. In Zusammenarbeit zwischen Abteilung Öffentlichkeitsarbeit und dem Medienzentrum werden die Filme erstellt. Referieren werden unter anderem Dorothea Schmelzer zum "Themenbereich Bewegungsapparat – Fit im Arbeitsalltag, Arbeitsmediziner Dr. Markus Lechner und Arbeitspsychologe Daniel Mayer, BSc. Auftraggeber ist die Landesabteilung "Organisation und Personal".

**Michael Kern**

### **Mitarbeiter des Medienzentrums im Corona-Einsatz**

#### **Viele Kräfte werden im Landesbereich seit Ausbruch der Pandemie zu deren Bekämpfung gebündelt.**

In ganz Tirol sind mobile Ärzteteams im Einsatz, die bei Bedarf direkt an die Schule kommen und einen Schnelltest durchführen. Christian Gogl und Valentin Moreau sind einsatzbereit, sobald es heißt, es besteht bei einem Schulkind ein Corona-Verdacht. Dann machen sich die beiden auf den Weg, um mit einer Ärztin/einem Arzt direkt zur Schule zu fahren.

Beide haben sich sofort für diesen Dienst bereit erklärt, als die Nachfrage aus der Personalabteilung gekommen ist. Die Teams profitieren auch vom Wissen der zwei Mitarbeiter, da sie durch ihren Einsatz bei der Schulfilmaktion und Cinemobil praktisch alle Schulstandorte persönlich kennen.

**Michael Kern**

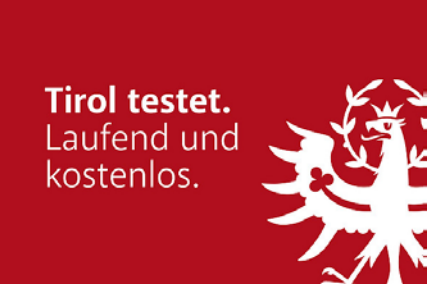

### **Neue Erklärvideos für Landesbedienstete**

**Videos, die Vorgänge in bewegtem Bild und mit Kommentar erklären, werden immer beliebter. Die Corona-Pandemie und seine Folgen, wie Absagen von Fortbildungen, haben diese Entwicklung noch befeuert. Auf youtube und co finden sich Millionen von How-to-Filmen, in der Qualität natürlich höchst unterschiedlich.**

Auch im Bereich des Landesdienstes gewinnt dieses Segment an Bedeutung. Filme unterstützen beispielsweise die Einführung von neuer Software, die traditionell in zahlreichen Schulungen der Anwender erledigt wird.

#### **Neue EDV-Anwendungen vorstellen**

Für die Abteilung "Organisation und Personal" konnte das Medienzentrum Erklärvideos über die EDV-Anwendung

"Leistungsbeurteilung und Dienstpostenbeschreibung" erstellen. Dabei wurden die Filme für die jeweilige Anwendergruppe wie Bedienstete, BeurteilerInnen oder LeiterInnen/ Delegierte konzipiert. Professionell umgesetzt wurde die Produktion mit Jasmin Zangerle von der zuständigen Fachabteilung.

Die Erklärvideos stehen nun im Intranet zur Verfügung und können punktgenau bei Bedarf abgerufen werden.

#### **Abschluss eines Projekts**

Kürzlich abgeschlossen wurde ein Projekt, bei dem Videos zum landesinternen "Bewirtschaftungserlass" entstanden. Hier erläuterten die zuständigen Fachleute der Finanzabteilung vor der Kamera, welche Neuerungen der neue Erlass mit sich bringt. Themen wie "Einbringung von Einzahlungen" oder

"Inventar" kamen hier zur Sprache. Auch diese Filme sind im Intranet abrufbar

**Michael Kern** 

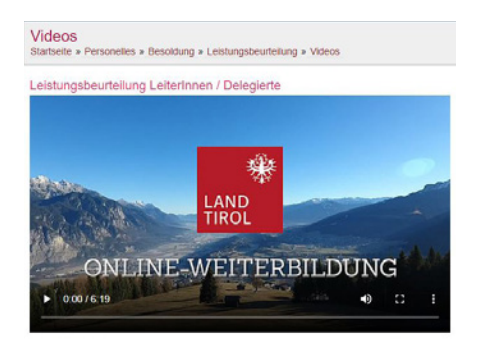

### Ein Blick hinter die Kulissen: **Die Vermögensverwaltung bei LeOn**

**Als Außenstehender sieht man kaum, wieviel Aufwand notwendig ist, um ein so großes Projekt wie das Medienportal LeOn zu betreiben. 2.639 Themenpakete mit rund 70.000 Objekten stehen zum aktuellen Zeitpunkt (Anfang März 2021) zur Auswahl. Ein Großteil der Mediensammlungen wurde angekauft. Diese Lizenzen bilden ein Vermögen, wenn auch ein immaterielles.**

Der Landesrechnungshof hat bei einer Prüfung der Vermögenswerte des Landes Tirol festgehalten, dass künftig auch immaterielle Vermögen wie Lizenzen oder Software zu erfassen sind und eine Abschreibung durchzuführen ist. Dadurch war das Medienzentrum gefordert, sämtliche aktiven Lizenzkosten zu erheben. Alle Lizenz-Rechnungen über die letzten 15 Jahre wurden ausgewertet. Relevant waren jene, die in LeOn noch genutzt werden können.

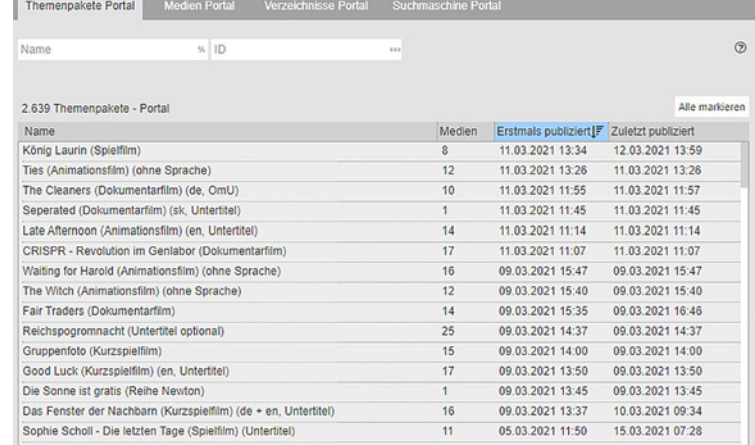

Hinter den Kulissen: LeOn-Redaktionssystem

#### **LeOn ist dem Land Tirol viel wert**

In Summe wurde für das Medienportal ein Gesamtwert von € 1.6 Millionen an aktiven Lizenzkosten (mit Ende 2020) erhoben. Diese Anschaffungskosten sind nun über ihre betriebsübliche Nutzungsdauer abzuschreiben. Außerdem werden alle Lizenzen künftig

#### inventarisiert.

Wenn man diese Summe betrachtet, wird auch nachvollziehbar, dass ein jährlicher moderater Beitrag der Schulerhalter für das Medienportal gerechtfertigt ist.

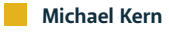

### **Bildungskalender Grillhof: April bis Juni 2021**

### Verwaltungsakademie des Landes Tirol

Das Tiroler Bildungsinstitut-Grillhof ist verantwortlich für die Planung und Durchführung der Verwaltungsakademie des Landes Tirol. Alle Kurse der Verwaltungsakademie wurden in Absprache mit dem Fachbereich Personalentwicklung ausgesetzt. Eine Wiederaufnahme der Lehrgänge wird im Herbst 2021 geprüft.

#### **Info**

Alle Informationen finden Sie auf der Homepage des Grillhofs: [www.grillhof.at](http://www.grillhof.at/)

### Gemeindeseminare

Alle Seminare und Lehrgänge werden im TBI-Grillhof durchgeführt (ansonsten wird der Ort eigens angeführt) und in Kooperation mit dem Tiroler Gemeindeverband und der Abt. Gemeinden durchgeführt. Die Übersicht und Anmeldung finden Sie auf der Homepage des TBI-Grillhof

#### **Gemeindeseminar** "Tiroler **Kanalisationsgesetz – Errichtung, Betrieb und Erhaltung einer öffentlichen Kanalisation"**

Das Tiroler Kanalisationsgesetz regelt die Pflicht der Gemeinde für die Errichtung, den Betrieb und die Erhaltung einer öffentlichen Kanalisation. Darüber hinaus regelt das Gesetz die Pflicht zum Anschluss von Anlagen an die öffentliche Kanalisation. In diesem Seminar werden die Grundzüge des Kanalisationsrechts vorgestellt sowie wasserrechtliche Berührungspunkte besprochen.

**■** 13. April 2021

9:00 bis 12:30 Uhr | Christoph Wagner und Thomas Hain, beide Abteilung Wasser-, Forst- und Energierecht | € 90,00 inkl. Seminarunterlagen, Pausengetränke, Mittagessen | max. 20 TeilnehmerInnen

#### **Gemeindeseminar** "Effiziente **Protokollführung und Sitzungsmanagement"**

Viele Besprechungen sind nicht so effizient, wie man es sich gerne wünscht. Mit einer guten Planung, Vorbereitung und einer effizienten Protokollführung können hier "Zeitdiebe" minimiert und zusätzliche Ressourcen genutzt werden. Zudem ist es erforderlich, dass bestimmte Besprechungen protokolliert werden müssen. In diesem Seminar erhalten Sie umfassendes Wissen für Ihr Sitzungsmanagement und erfahren, wie Sie einzelne Besprechungsinhalte zielgerichtet in einer Form verfassen , sodass Informationsfluss und Transparenz gesichert sind.

**■** 19. April 2021 9:00 bis 17:00 Uhr | Sabine Kramer, Trainerin und Coach | € 135,00 inkl. Seminarunterlagen, Pausengetränke, Mittagessen | max. 14 TeilnehmerInnen

#### **Gemeindeseminar "Umgang mit schwierigen KundInnen am Telefon"**

Die Kommunikation im Gemeindeamt findet am Telefon und via Sozialer Medien statt. Im Vordergrund dieses Seminars steht die Kommunikations-Kompetenz am Telefon. Wie kann ich Service, Verständnis und Bürgernähe vermitteln und das auch noch in schwierigen Gesprächssituationen?

Die TeilnehmerInnen bekommen wertvolle Tipps und Anregungen für gelungene Gespräche und üben in Gesprächssituationen den professionellen Kommunikationsstil.

**■** 20. April 2021 9:00 bis 17:00 Uhr | Sabine Kramer, Trainerin und Coach | € 135,00 inkl. Seminarunterlagen, Pausengetränke, Mittagessen | max. 14 TeilnehmerInnen

#### Gemeindeseminar "Aktuelle **Änderungen im Dienst- und Besoldungsrecht"**

Das Dienst- und Besoldungsrecht regelt alle dienstlichen Angelegenheiten zwischen MitarbeiterInnen und dem Dienstgeber. Im Vordergrund des Praxisseminars stehen die aktuellen Neuerungen im Dienstrecht. Darüber hinaus wird auf die Kernthemen des Gemeinde-Vertragsbedienstetengesetzes eingegangen und es werden Fragen der TeilnehmerInnen diskutiert.

**■** Ersatztermin: 18. Mai 2021 10:00 bis 17:00 Uhr | Peter Stockhauser, GF Tiroler Gemeindeverband | Kultursaal der Marktgemeinde Nussdorf-Debant | € 95,00 inkl. Seminarunterlagen und Pausengetränk | max. 25 TeilnehmerInnen

#### **Gemeindeseminar "Aktuelle Änderungen in der Tiroler Gemeindeordnung"**

Mit der Novelle der TGO ergeben sich ein paar Änderungen und zudem bietet das Seminar die Gelegenheit, Praxisfragen zu diskutieren. Die Änderungen umfassen u.a. die Implementierung der VRV 2015, die elektronische Amtstafel, den Mandatsverlust ex lege, die Veröffentlichung des Protokolls über den öffentlichen Teil der Gemeinderatssitzung im Internet u.v.a. mehr.

**■** 19. Mai 2021

08:30 bis 16:00 Uhr | Peter Stockhauser, GF Tiroler Gemeindeverband | Kultursaal der Marktgemeinde Nussdorf-Debant | € 95,00 inkl. Seminarunterlagen und Pausengetränk | max. 25 TeilnehmerInnen

### Lehrgänge

#### **7. Zertifikatslehrgang für Kommunale FinanzmanagerInnen in Tirol am TBI Grillhof**

Die TeilnehmerInnen dieses Zertifikatslehrgangs erhalten einen vertieften Einblick in betriebswirtschaftliche Grundlagen, in die Umstellung der Voranschlags- und Rechnungsabschlussverordnung, setzen sich mit der Kostenrechnung auseinander, analysieren Gemeindebilanzen und erhalten Hinweise zu ausgewählten Themen der Gemeindehaushaltsverordnung und zum Finanzausgleich. Lehrgangsstart:

Der Lehrgangsstart erfolgt am 21. April 2021. bis zum Sommerbeginn werden fünf der insgesamt acht Lehrgangsteile durchgeführt.

#### Themen:

- **■** Die Voranschlags- und Rechnungsabschlussverordnung 2015
- Haushaltsrecht und Finanzplanung
- Szenariomanagement Projekte planen und die Umsetzung begleiten
- **■** Kostenrechnung
- Analyse der Gemeindebilanzen und Kennzahlen sowie Gebühren, Steuern und Abgaben der Gemeinde

ReferentInnen:

Helmut Schuchter, ein Experte der KufGem GmbH | Hubert Klingler | Christian Lechner | Christoph Carotta | Maria Bogensberger | Peter Stockhauser

#### **6. Zertifikatslehrgang für Kommunale FinanzmanagerInnen in Tirol für die Osttiroler Gemeinden**

Kursinhalt siehe 7. Zertifikatslehrgang für Kommunale FinanzmanagerInnen in Tirol am TBI-Grillhof.

Lehrgangsstart:

Der Lehrgang startet am 11. Mai 2021. Bis Ende Juni 2021 finden sechs der insgesamt acht Lehrgangsteile statt.

#### Themen:

- **■** Die Voranschlags- und Rechnungsabschlussverordnung 2015
- Haushaltsrecht und Finanzplanung
- **■** Szenariomanagement Projekte planen und die Umsetzung begleiten
- **■** Kostenrechnung
- Analyse der Gemeindebilanzen und Kennzahlen, Gebühren, Steuern und Abgaben der Gemeinde und Übungsgemeinde

#### ReferentInnen:

■ Helmut Schuchter, ein Experte der KufGem GmbH | ein Experte von New System, Hubert Klingler | Christian Lechner | Christoph Carotta | Maria Bogensberger | Peter Stockhauser

#### **Vorbereitungskurs für Pflegeeltern 2021**

Kinder bringen neben großer Freude auch Herausforderungen mit sich. Pflegefamilien nehmen Kinder auf, die zumeist schon eine Zeit lang in ihrer eigenen Familie gelebt haben und es nun aus vielerlei Gründen nicht mehr können. Von allen Beteiligten wird bei diesem Schritt eine große Umstellungsleistung verlangt. Zur Vorbereitung auf die Pflegeelternschaft bietet das Land Tirol/Abt. Kinder- und Jugendhilfe 2021 wieder einen Vorbereitungskurs an. Voraussetzung für den Kursbesuch ist die Eignungsfeststellung durch die/den zuständige/n Sozialarbeiterin/er der jeweiligen Kinder- und Jugendhilfe.

#### Modul 7:

■ Das Landeskinderheim Axams und seine Angebote und Pflegeeltern berichten über ihre Erfahrungen 10. April 2021 | mit Daniela Preissler-Bieglmann und Hannes Henzinger

Modul 8:

■ Kinder- und Jugendrechte und Fragen an die Kinder- und Jugendhilfe 23. April 2021 | mit Elisabeth Harasser, Nicole Prohaszka und Gerhard Leiter

#### Modul 9:

■ Kursreflexion und Kursabschluss 24. April 2021 | mit Silvia Rass-Schell und Hannes Henzinger

#### **Lehrgang für politisch und gesellschaftlich interessierte Frauen Nüsse knacken – Früchte ernten 2021**

Eine lebendige Gesellschaft und Demokratie brauchten die Beteiligung und das Engagement von Frauen. Der Lehrgang vermittelt Frauen in Entscheidungspositionen das nötige Handwerkszeug, damit sie mutig ihre Anliegen und Potentiale in öffentlichen Gremien, Vereinen oder Parteien einbringen und damit Zivilgesellschaft mitgestalten können. Neben dem Erlernen des Handwerks stoßen Sie hier auf große Frauensolidarität, es entstehen solide Netzwerke. Der Lehrgangsstart wurde auf den 19. März 2021 verschoben. Das Programm zum Lehrgang finden Sie auf der Homepage des TBI-Grillhof.

Modul 2:

**■** Achtung! Turbulenzen – Kommunikation unter Druck 16. und 17. April 2021 | mit Luise Vieider

#### Modul 3:

**■** Aus der Praxis – für die Praxis. Im Gespräch mit ExpertInnen 29. Mai 2021 | mit Andrä Stigger, Helene Schnitzer, Johann Gstir und Margarete Ringler

#### Modul 4:

**■** Ideen erfolgreich kommunizieren – Eigene Erfolge sichtbar machen 11. und 12. Juni 2021 | mit Birgit Oberhollenzer-Praschberger

#### **Lerngang Management in Sozial- und Pflegeeinrichtungen – E.D.E.-Zertifikat – Dipl. SozialmanagerIn**

Bereits seit 12 Jahren bietet das Institut für Bildung im Gesundheitsdienst gemeinsam mit dem TBI-Grillhof einen professionellen Lerngang für HeimleiterInnen in Alten- und Pflegeheimen an. Neben dem hohen Maß an Sozialkompetenz wird von den LeiterInnen in Sozial- und Pflegeeinrichtungen ein optimales betriebswirtschaftliches Wissen abverlangt. Der berufsbegleitende Lerngang vermittelt das nötige Fachwissen gekoppelt mit dem umfangreichen Erfahrungsaustausch in der Lerngruppe. Mit der Absolvierung des Lerngangs Management in Sozialund Pflegeeinrichtungen können je nach Schwerpunktsetzung zwei fundierte Abschlüsse erworben werden.

Lehrgangsstart und 1. Lehrgangsteil:

- **■** Lehrgangseröffnung 10. Mai 2021 | mit Adelheid Brückmüller und Franz Jenewein
- **■** Gesprächsführung und Kommunikation 11. bis 12. Mai 2021 | mit Wolfgang Holl

#### Modul 2:

**■** MitarbeiterInnenführung 9. bis 11. Juni 2021 | mit Eduard Zwierlein

### **Pädagogische Hochschule Tirol: jetzt komplett mit LeOn "ausgestattet"**

**Im Jänner 2021 konnte endlich ein Projekt finalisiert werden, auf das man schon lange hingearbeitet hatte: Studierende und Lehrende der Pädagogischen Hochschule Tirol (PH-T) bekommen einen bequemen Zugang zum Medienportal LeOn.**

Die Sinnhaftigkeit dieser Zusammenarbeit zwischen der PH-T und dem TBI-Medienzentrum war schon lange für beide Partner offensichtlich: Lehrende, die die künftigen PädagogInnen Tirols ausbilden, sollen auf das führende Medienportal in den Tiroler Schulen zugreifen können. Auch die Studierenden sollen es kennen und verwenden, z.B. in ihren Praktika.

Studierende sind immer wieder im Rahmen ihrer Ausbildung ins Medienzentrum gekommen und waren von LeOn und seinen Möglichkeiten begeistert. Die Ernüchterung folgte dann rasch: es standen für die Studierenden nur Testzugänge zur Verfügung. Diese Accounts konnten aber nicht persönlich genutzt werden, z.B. konnte die Merkliste von allen, die über diesen Zugang einstiegen, verändert werden. Auch die Verwaltung der Zugangsdaten bedeutete viel Arbeit.

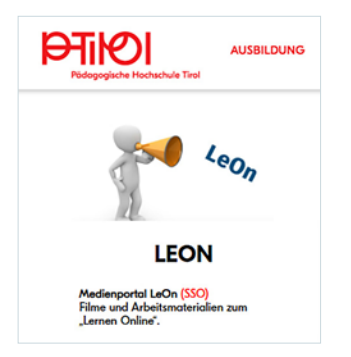

Den Lehrpersonen und Studierenden stehen nun an die 70.000 Objekte zur Verfügung.

#### **Das zentrale Hindernis überwinden**

Niemand war also wirklich zufrieden mit dieser Situation. Das wesentliche Hindernis für eine Verbesserung war das Fehlen von Zugängen bei der PH-T zum Portal Tirol, der zentralen Authentifizierungsschnittstelle zu LeOn. Diese Zugänge hätte man zwar manuell anlegen können, hätte aber einen gewaltigen Verwaltungsaufwand

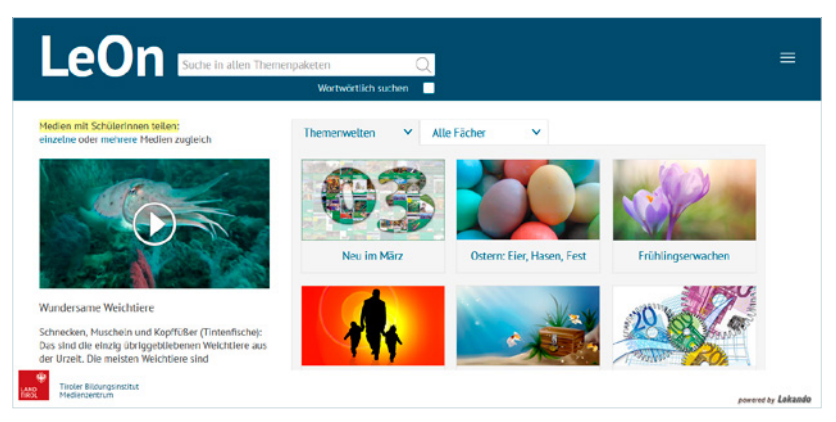

Mit einem Mausklick ist LeOn nun auch für die Pädagogische Hochschule Tirol erreichbar.

zur Folge gehabt. Zudem leiden alle an dem Umstand, eine immer größer werdende Zahl an Zugangsdaten verwalten zu müssen. Die Lösung konnte nur lauten: Single Sign-On.

#### **Kleiner technischer Exkurs: SSO**

Auch wenn man die technischen Details nicht verstehen muss, so wird es doch immer wichtiger, den Nutzen von Single Sign-On (SSO) zu kennen. SSO (auch als "Einmalanmeldung" bezeichnet) ist ein Authentifizierungs-Prozess für die Sitzung eines Anwenders. Damit kann ein Nutzer mit einer einzigen Anmeldung am Computer oder im Internet auf mehrere Applikationen (auch außerhalb seiner Institution) Zugriff erhalten. Der große Vorteil: mit seinen täglich verwendeten und gewohnten Anmeldedaten (Namen und Passwort) ist man für viele Anwendungen berechtigt, ohne sich weitere Passwörter merken zu müssen.

Das Single Sign-On war die Lösung auch für diese beschriebene Problematik.

#### **Intensive Zusammenarbeit**

Die Umsetzung war möglich durch intensive Zusammenarbeit zwischen der Datenverarbeitung Tirol, PH-T, Firma Cumulo und dem Medienzentrum. Ende Jänner gab es dann das erlösende "Es funktioniert!". Der Leiter des Instituts für Digitalisierung, Bildung für nachhaltige Entwicklung und Qualitätsentwicklung (IDBQ) an der PH-T, Robert Mader, freut sich über den Erfolg: "So können nun alle

1200 Studierende und das gesamte Lehrpersonal diesen Service nutzen". LeOn wurde in das interne Schulungsprogramm aufgenommen, um einen guten Start zu sichern. Mittlerweilen hat es bereits einige Einführungen gegeben.

Für das Medienzentrum bedeutet der erfolgreiche Abschluss der jahrelangen Bemühungen, dass die künftigen PädagogInnen bereits mit LeOn vertraut sind, wenn sie an der Schule zu arbeiten beginnen.

**Michael Kern**

## mail

Das Magazin des Tiroler Bildungsinstituts Grillhof/Medienzentrum

Falls unzustellbar, zurück an: TBI Medienzentrum, Rennweg 1, 6020 Innsbruck

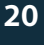